# PROGRAMACIÓN DIDÁCTICA

# 1304 – Toma y edición digital de imagen

7 sesiones semanales – 226 horas anuales

# 2023 – 2024

María Díaz García

Juan Ignacio Morala Rodríguez

Ciclo 201 - Vídeo, Disc-jockey y Sonido Grado Medio – vespertino – presencial Aulas S-101, Plató de fotografía

IMS – Imagen y sonido 33028210 - CIFP Comunicación, imagen y sonido - Langreo

# **1. Concreción del currículo al ámbito productivo**

El presente módulo *Toma y edición digital de imagen* se imparte dentro del primer curso del Ciclo Formativo de Grado Medio de Vídeo, Disc-Jockey y Sonido en el Centro Integrado de Formación Profesional de Comunicación, Imagen y Sonido de Langreo, en los sucesivo CISLAN, en el que además se imparten casi todos los ciclos de la familia profesional.

Pasemos en primer lugar a analizar el entorno más cercano en el que se imparte el módulo. Como se ha adelantado, el CISLAN está ubicado en Langreo, en plena cuenca minera asturiana. Se trata de una zona que ha sufrido una gran crisis industrial en las últimas décadas que ha llevado a una drástica pérdida de población. Es por esto, que no abundan las empresas locales que se dediquen a la producción audiovisual en general.

Sin embargo, el perfil profesional de las personas tituladas en este Ciclo de Vídeo, Disc-Jockey y Sonido es tan amplio permite que el alumnado pueda acceder a más oportunidades laborales en el sector. En concreto, el módulo de Toma y Edición digital de imagen está directamente relacionado con las ocupaciones de Video Jockey y Retocador/a fotográfica digital.

Mientras la primera de las ocupaciones, la de Video Jockey, está totalmente enfocada a la animación de eventos tanto sociales como privados, normalmente concentrado en una sola persona (empresario individual), la de retocador/a fotográfica digital permite que el alumnado pueda acceder a un amplio abanico de empresas en múltiples sectores del mundo de la comunicación, e incluso fuera de éste.

Ambos planteamientos jurídicos son, por tanto, compatibles con el perfil profesional de este módulo, y del ciclo en general, dada la múltiple variedad de producción de contenidos, tanto en el ámbito del sonido como de la imagen.

En lo relacionado con el tipo de centro en que se imparte el módulo, cabe decir que un Centro Integrado proporciona un marco que confiere una serie de características a su desarrollo. Unas tienen que ver con los equipamientos, más variados y actualizados que en otros tipos de centros. Más adelante concretaremos este punto, pero cabe destacar la calidad de medios y equipamientos tanto en el aula de ordenadores -con todos los softwares necesarios para la impartición del módulo-, como en el plató y en los almacenes de vídeo y fotografía.

A la hora de establecer las relaciones entre los resultados de aprendizaje de este módulo y otros módulos del mismo ciclo, es conveniente que se dediquen algunas de las actividades de enseñanza-aprendizaje a la adquisición de las competencias en coordinación con los módulos de Preparación de sesiones de vídeo discjockey y Animación visual en vivo, de primer y segundo curso del presente ciclo, respectivamente.

Por otro lado, el hecho de que se impartan otros ciclos formativos de la misma familia profesional permitirá que, para la realización de las prácticas puedan plantearse trabajos colaborativos con alumnado de otras especialidades. Dichos proyectos implican el desarrollo de las funciones correspondientes a la captación, edición y manipulación de imágenes fijas y en movimiento, relacionadas con el módulo de Toma y edición digital de imagen.

# **2. Competencias profesionales, personales y sociales**

El presente módulo con el Código 1304 está vinculado a dos Unidad de Competencia:

**UC1398\_2**: Realizar sesiones de animación visual en vivo integrando elementos luminotécnicos, escénicos y visuales.

**UC0928\_2**: Digitalizar y realizar el tratamiento de imágenes mediante aplicaciones informáticas.

Las competencias profesionales, personales y sociales que afectan a este módulo profesional se encuentran reflejadas en el *Real Decreto 556/2012, de 23 de marzo:*

c) Mantener actualizado el catálogo de recursos musicales y visuales empleados en sesiones de animación musical y visual, cumpliendo con las normas de propiedad intelectual y utilizando los canales idóneos para su obtención.

d) Captar, editar y preparar archivos musicales y visuales, de imagen fija y móvil, adaptados a los gustos del público y a la estructura prevista de las sesiones de animación, en sala o en emisora de radio.

n) Comunicarse eficazmente, respetando la autonomía y competencia de las distintas personas que intervienen en el ámbito de su trabajo.

# **3. Objetivos generales**

Los objetivos generales de este módulo formativo son los siguientes:

c) Valorar las prestaciones de equipos y materiales utilizados en sesiones de animación musical y visual, analizando su funcionamiento y características para determinar los medios técnicos y materiales necesarios en la realización de sesiones de animación musical y visual.

d) Aplicar criterios de optimización de recursos y de programación de actividades analizando objetivos estilísticos, organizativos, promocionales y presupuestarios para determinar los medios humanos y materiales de sesiones de animación musical y visual.

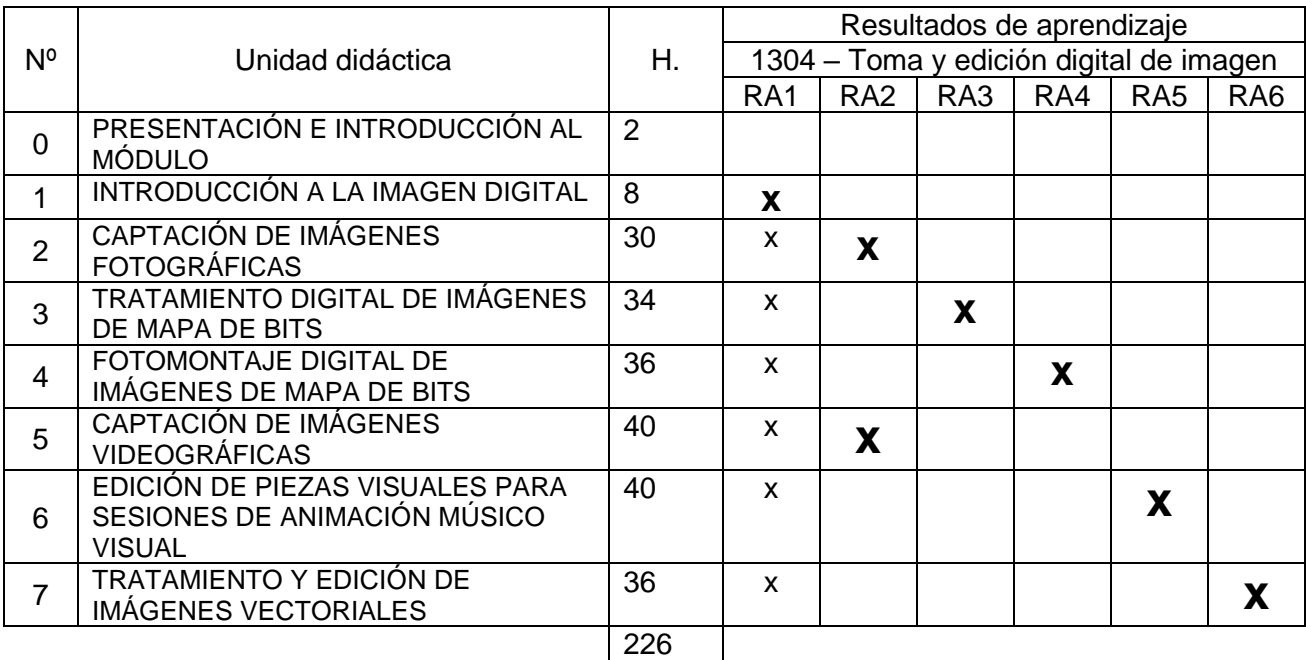

#### **4. Relación de unidades**

# **5. Desarrollo de las unidades didácticas**

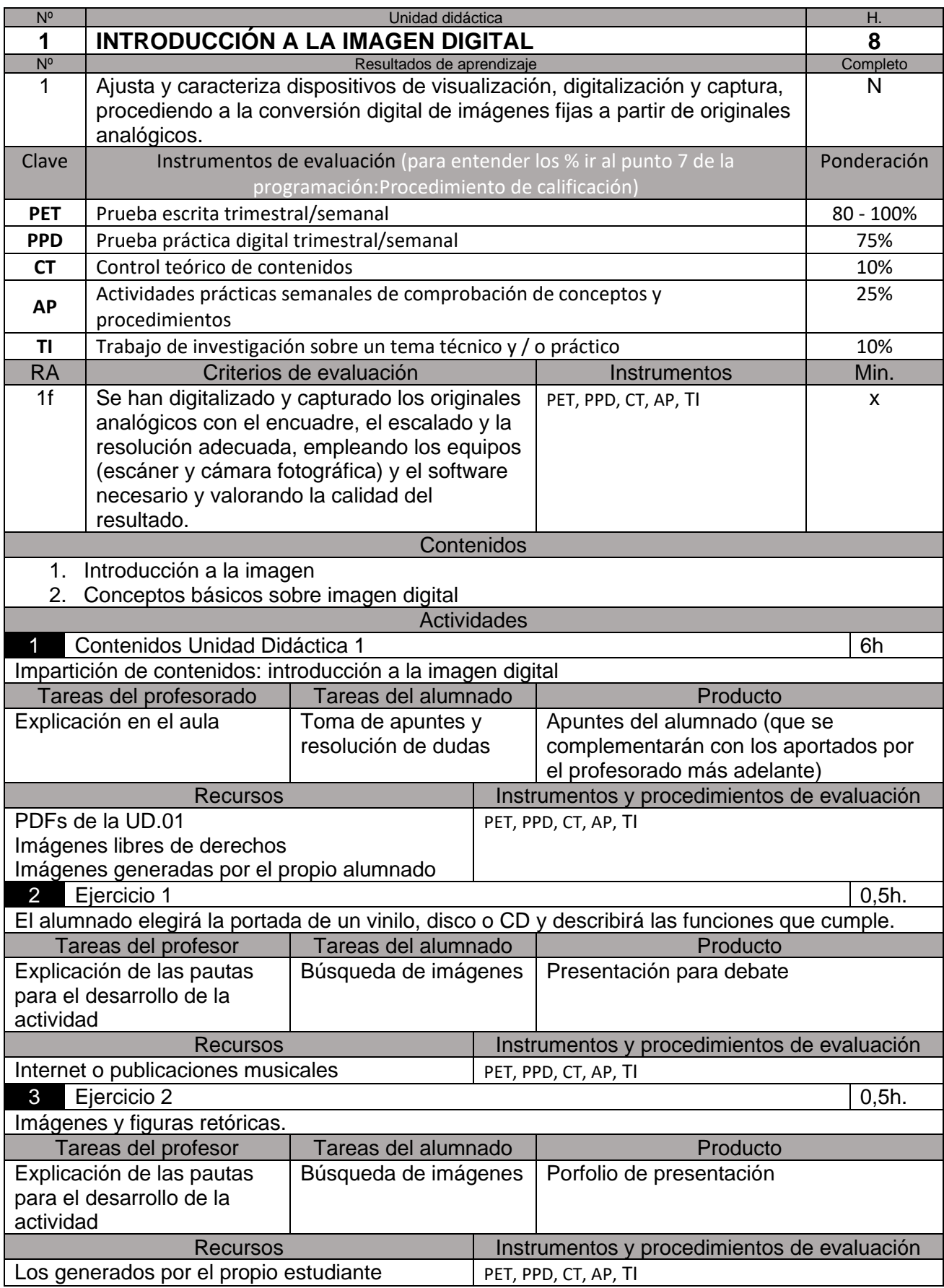

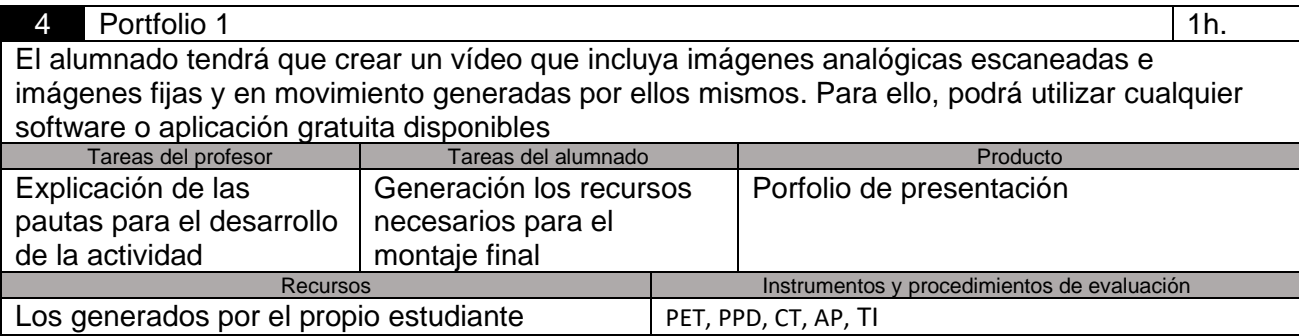

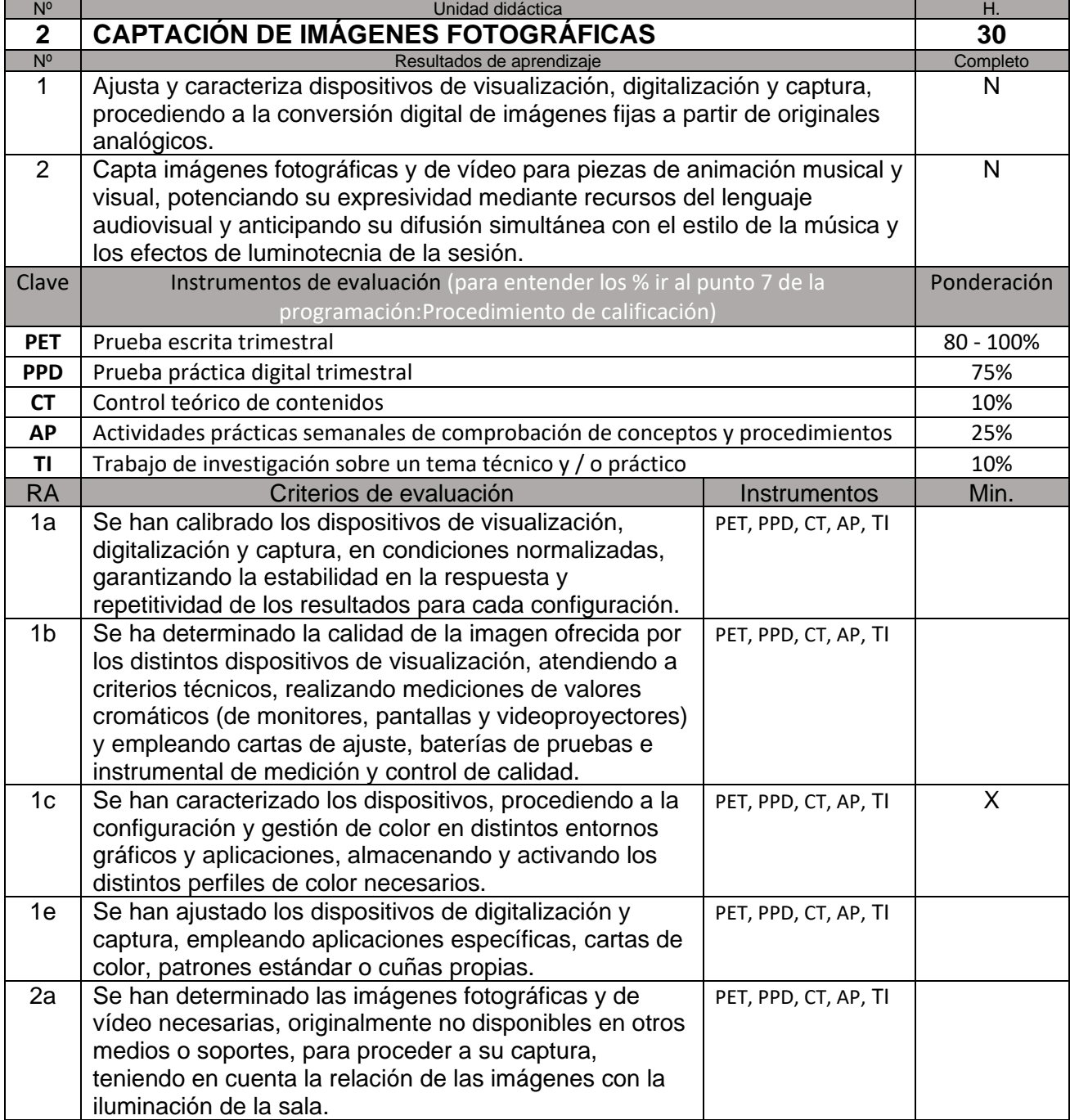

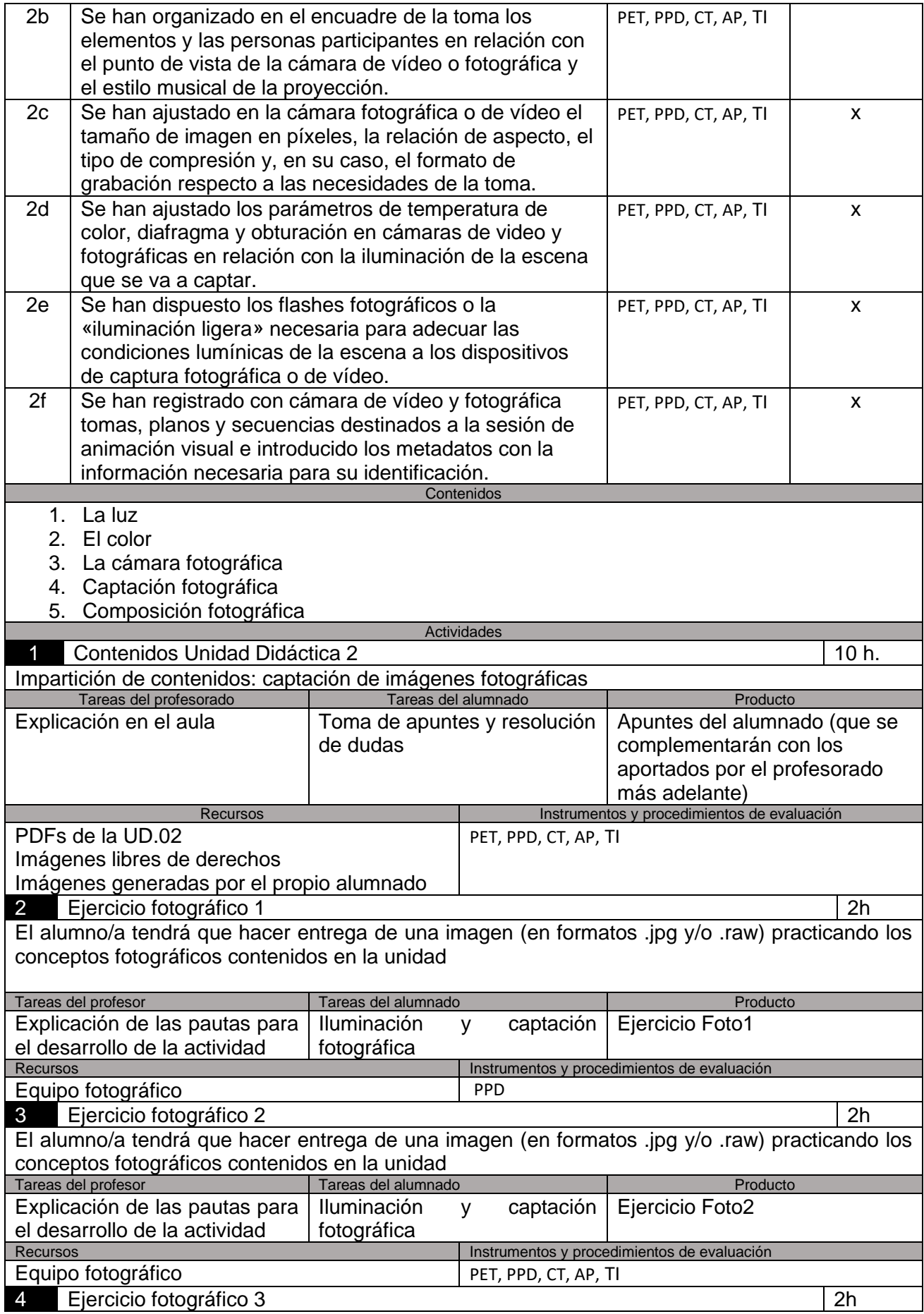

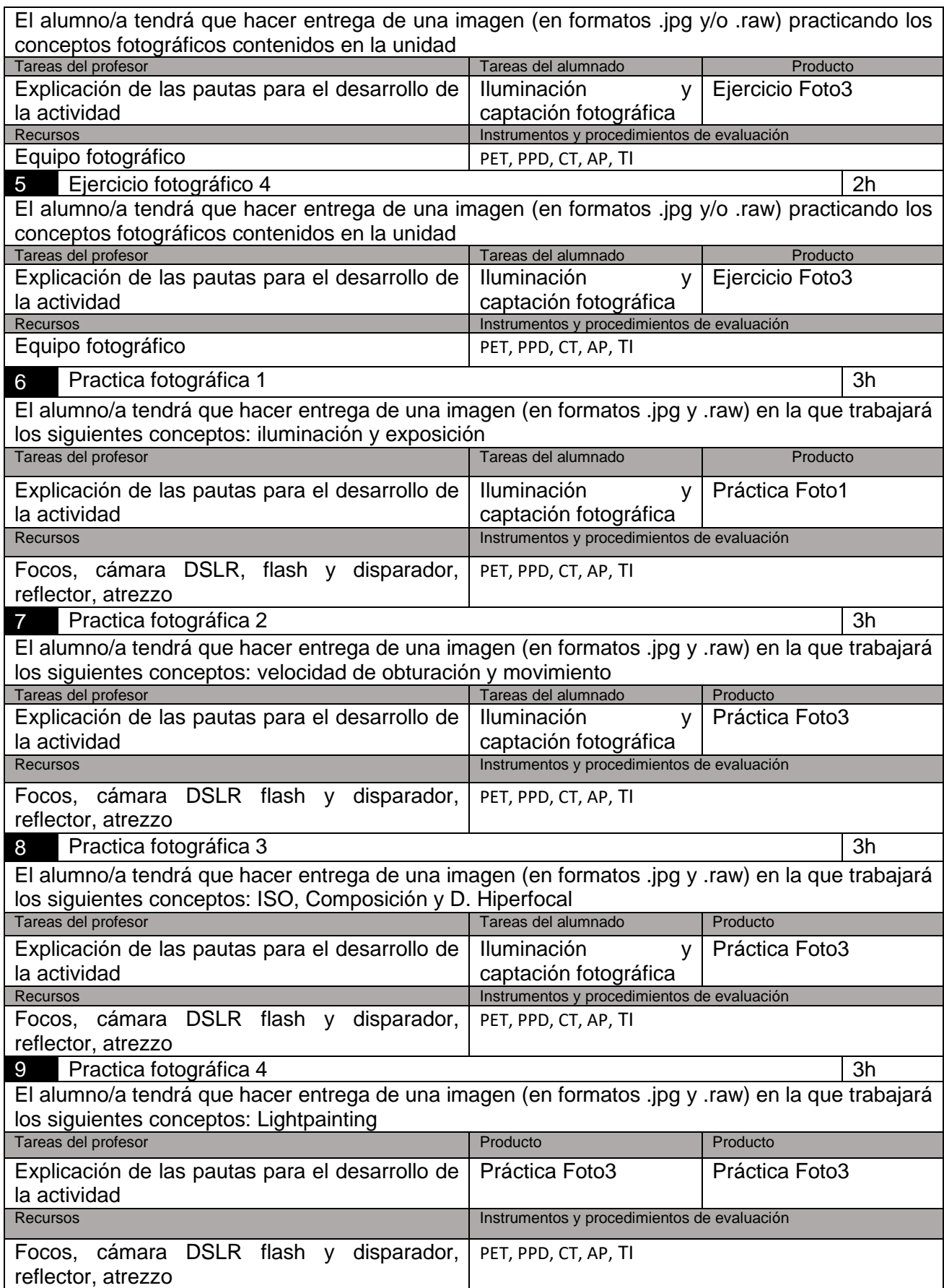

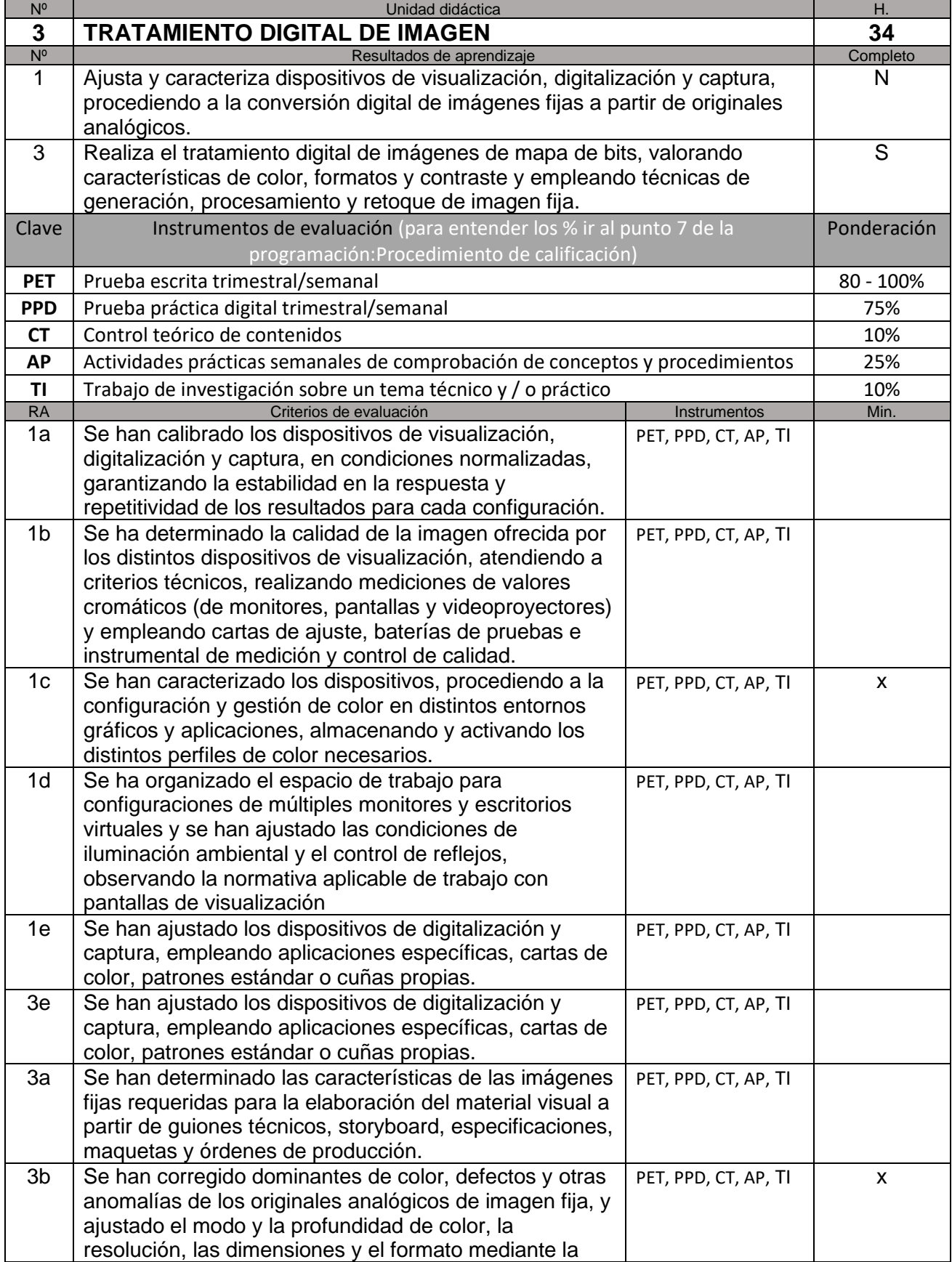

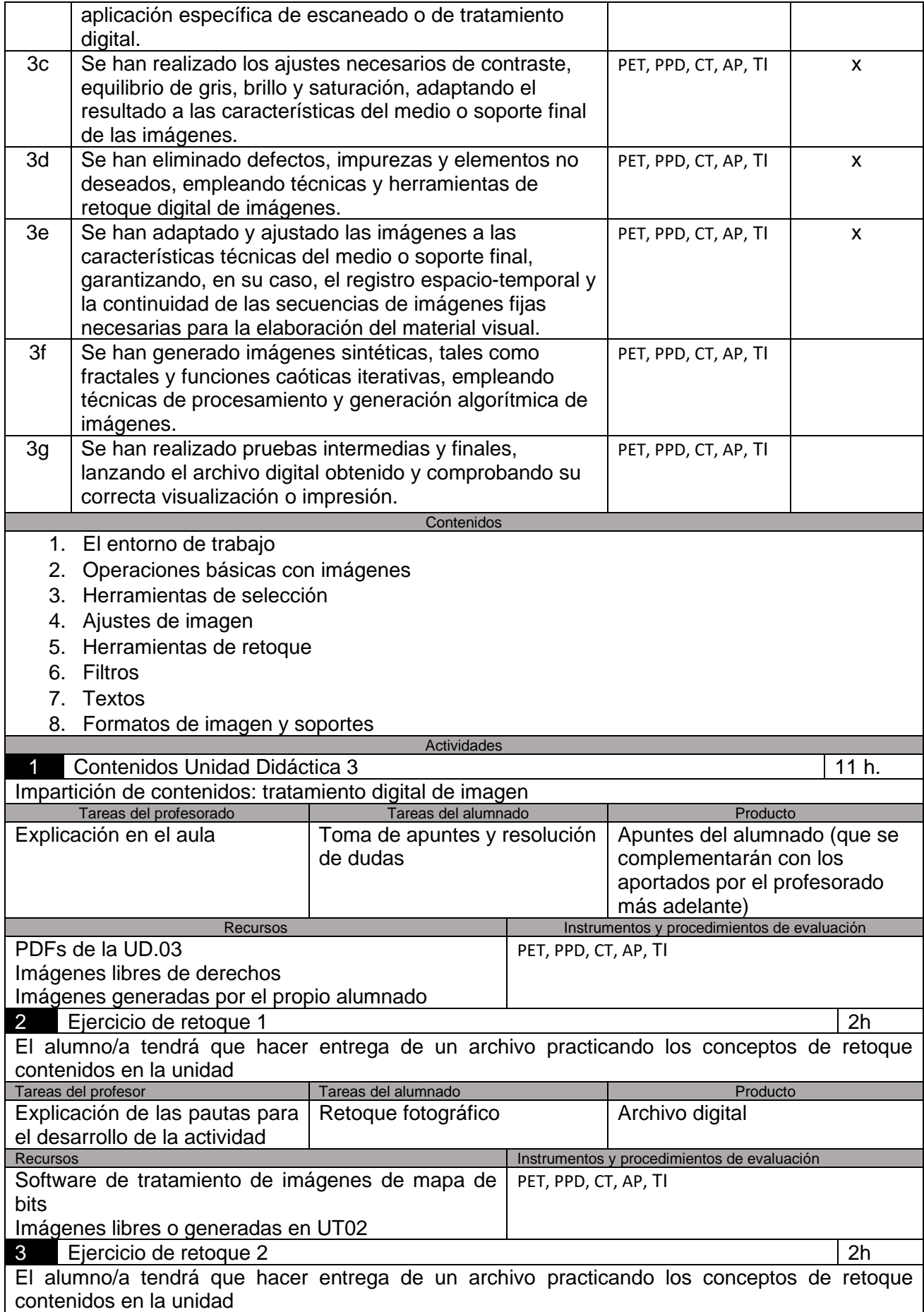

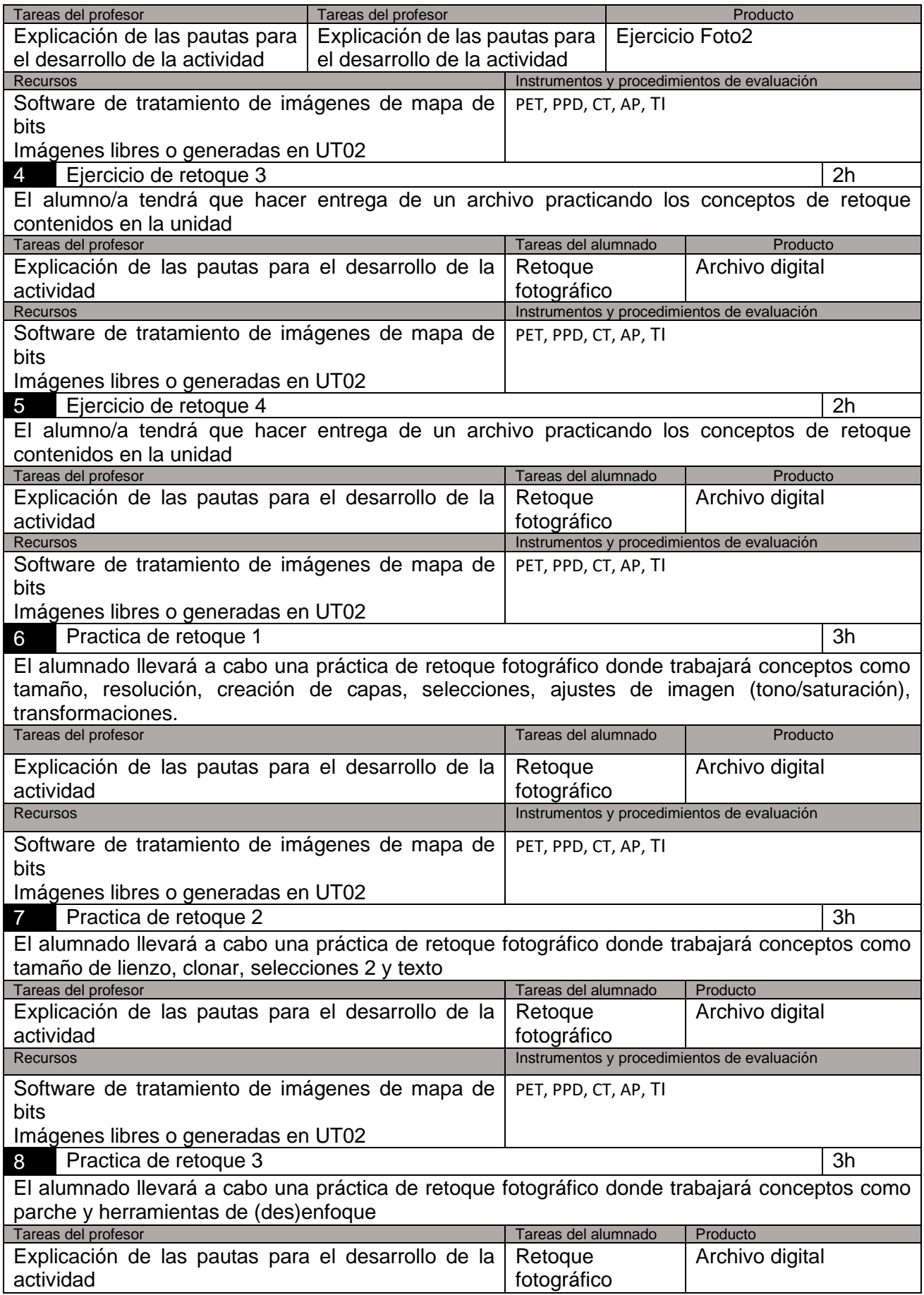

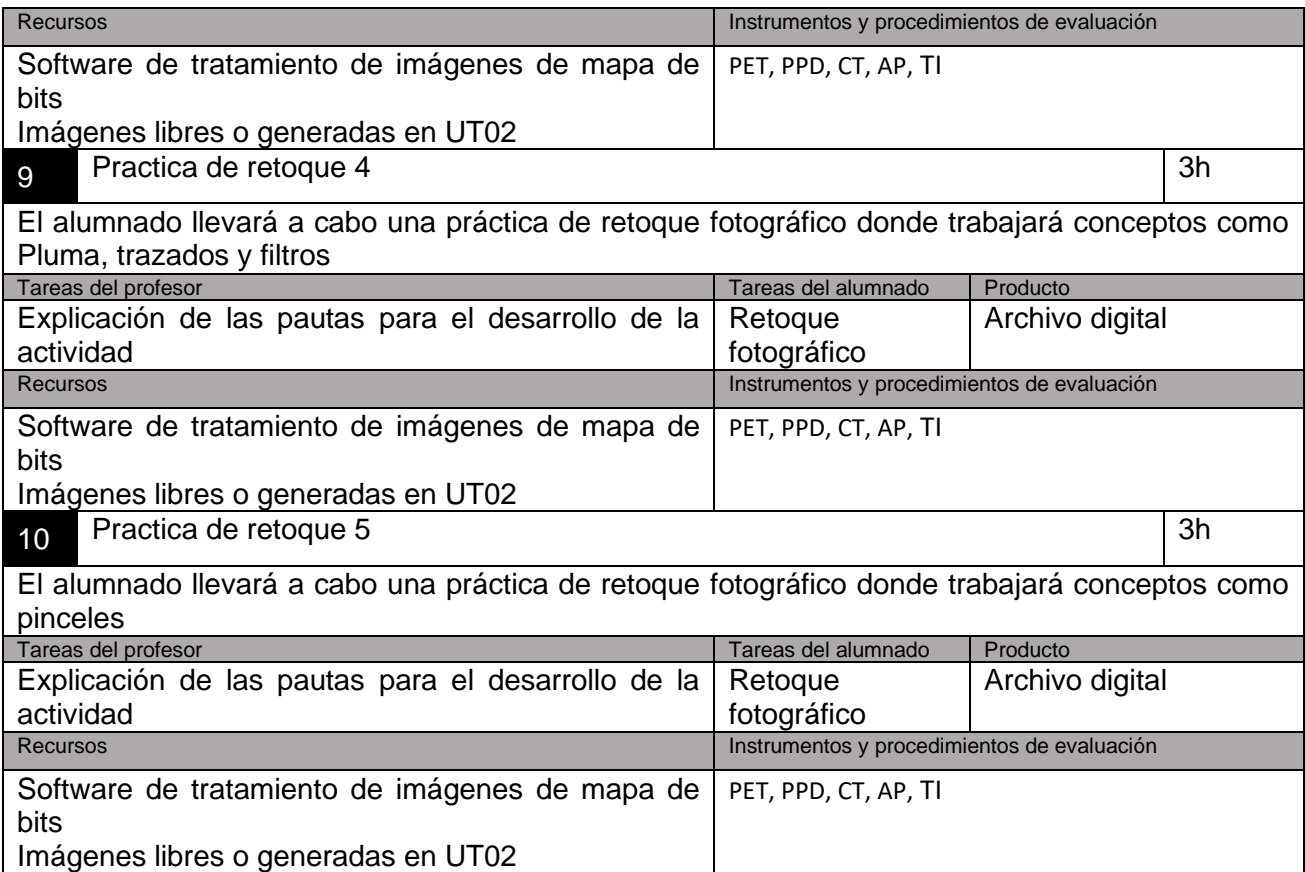

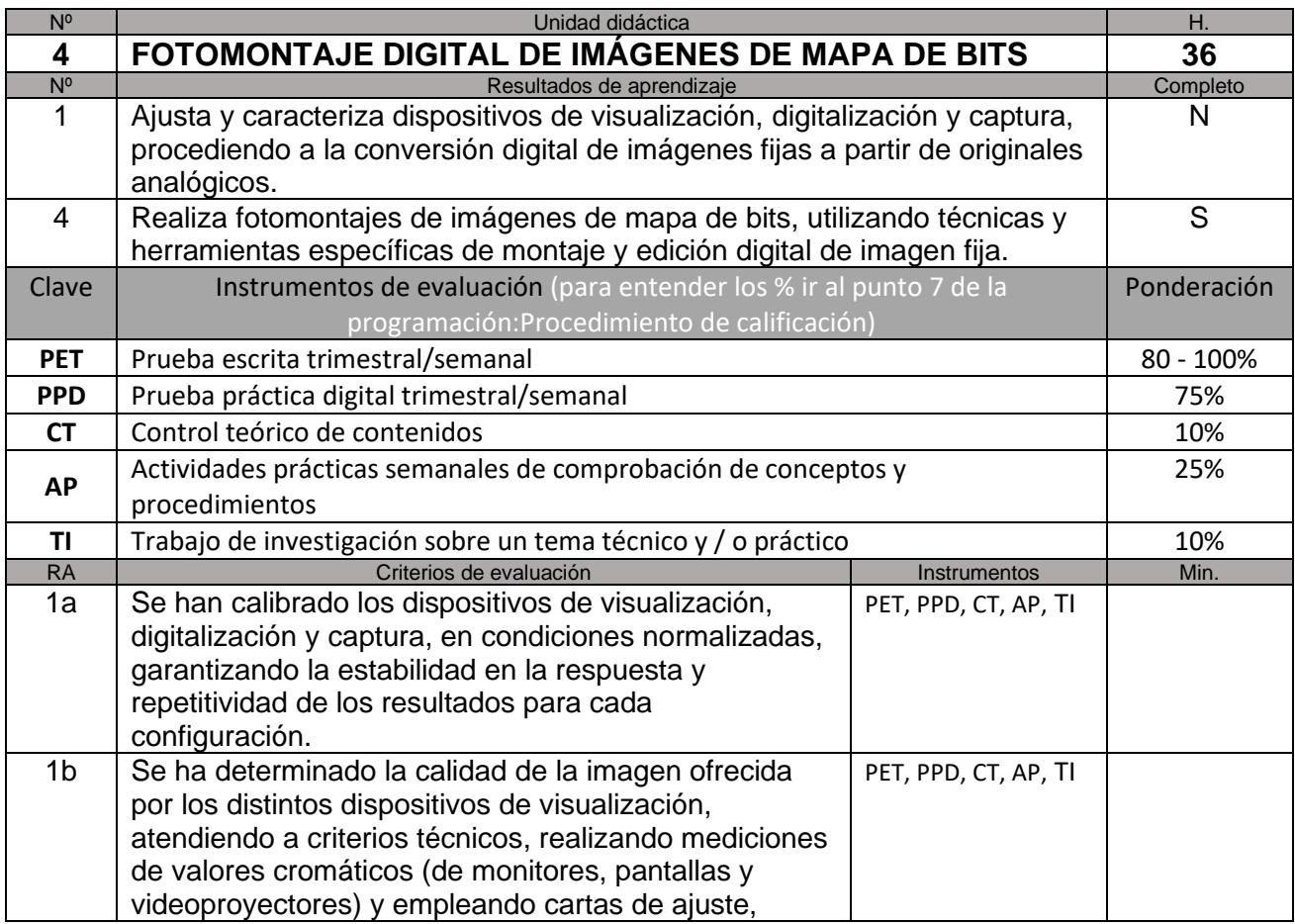

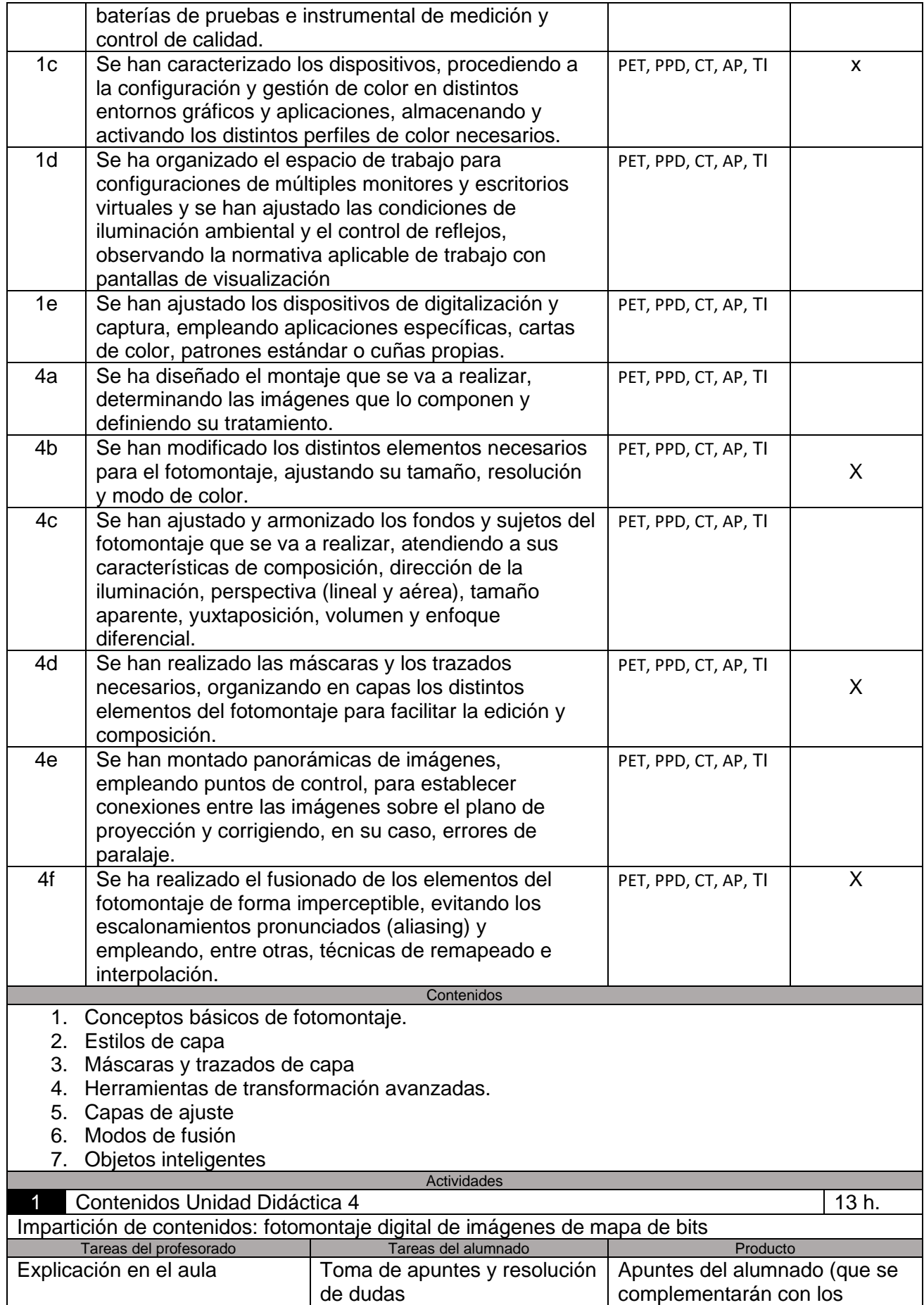

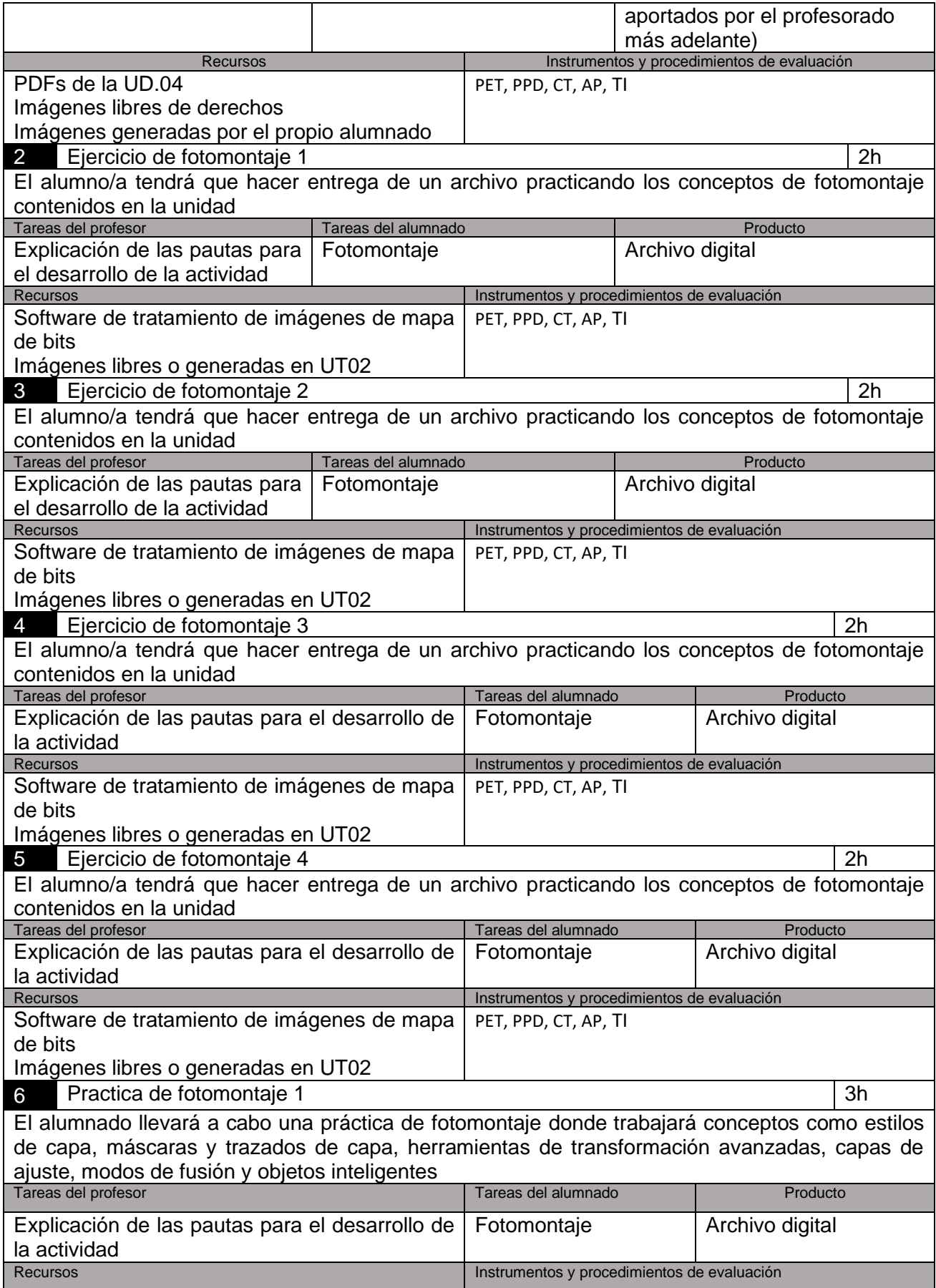

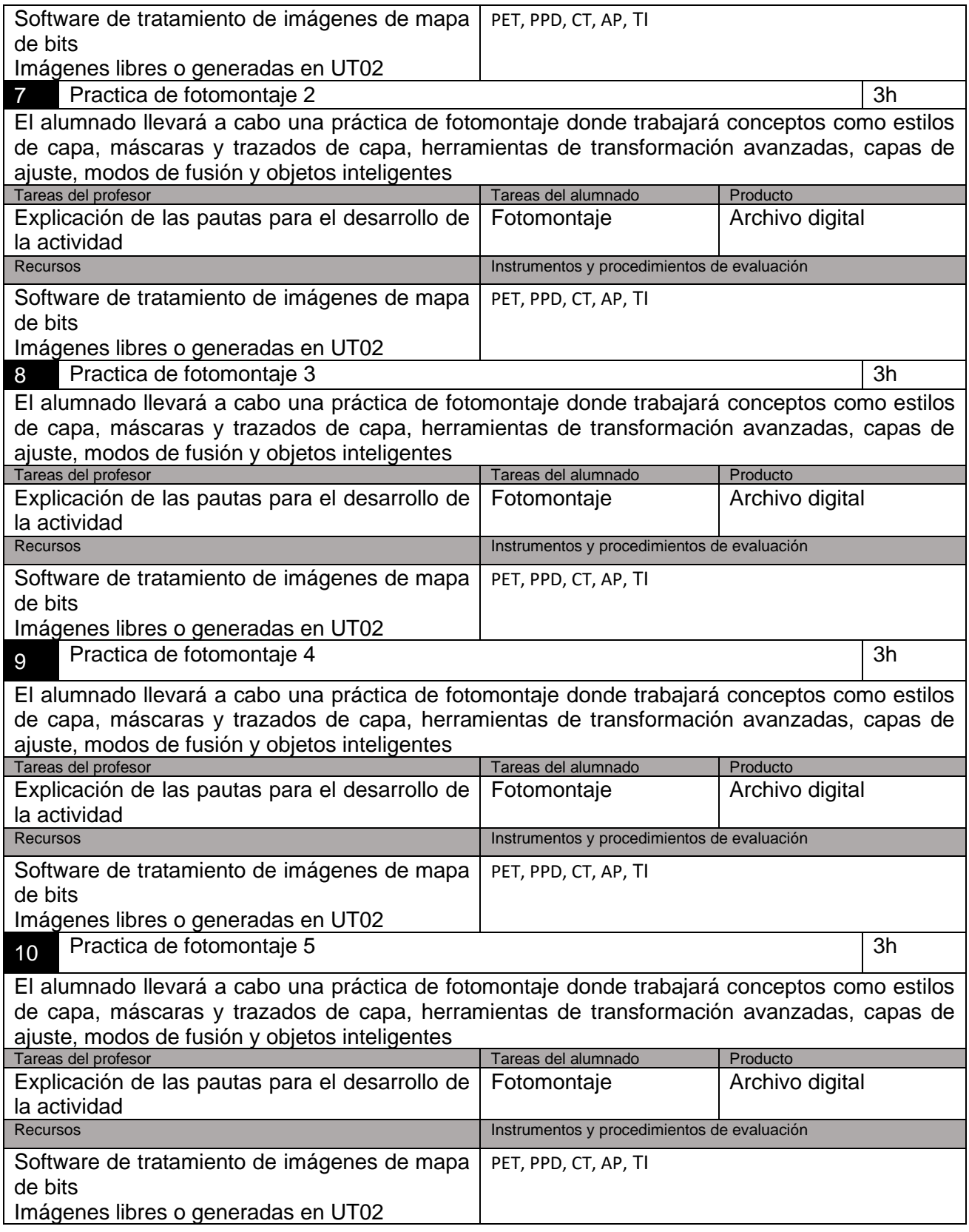

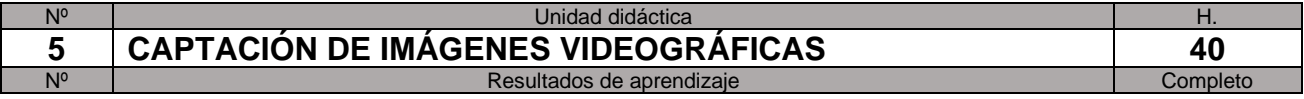

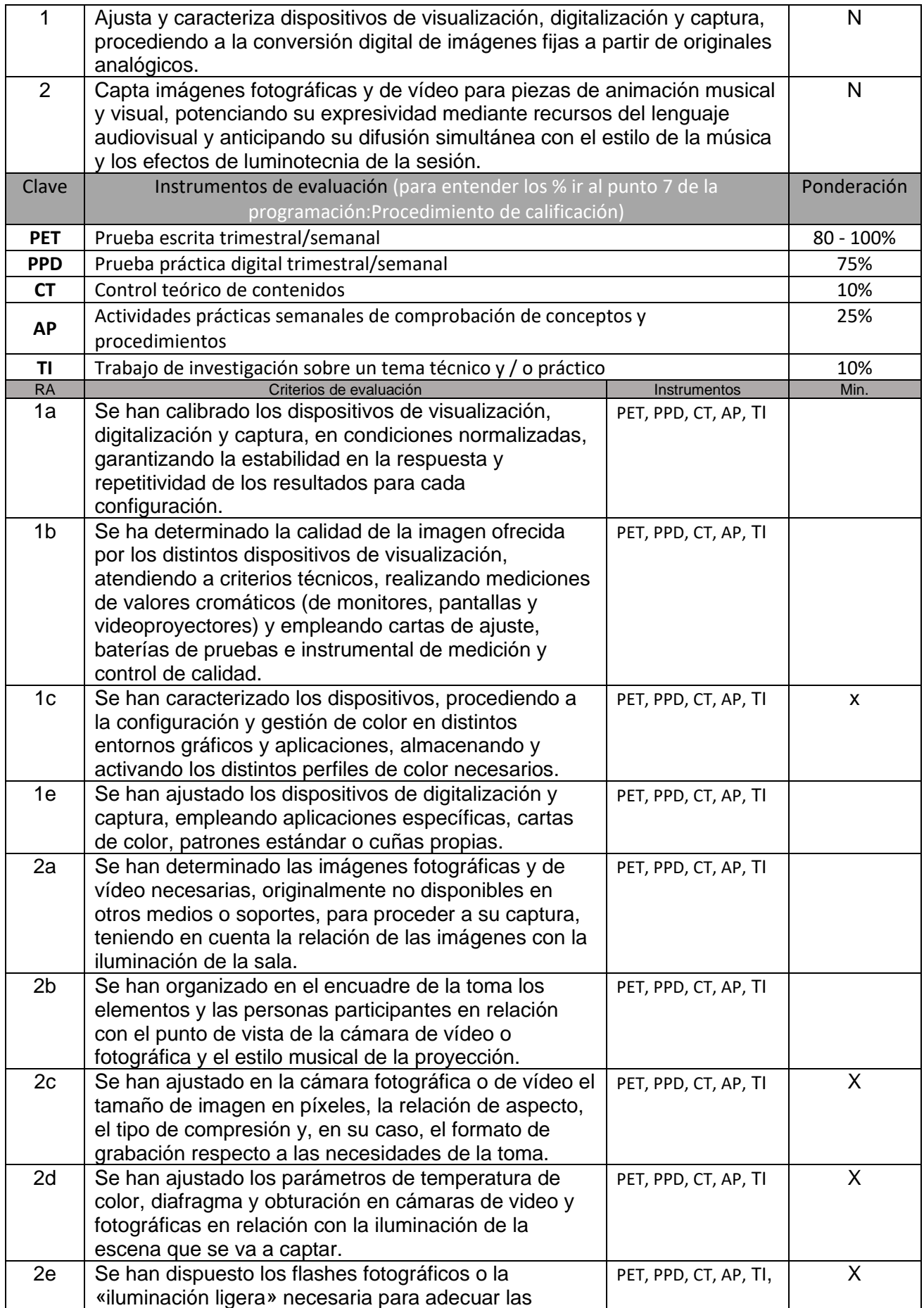

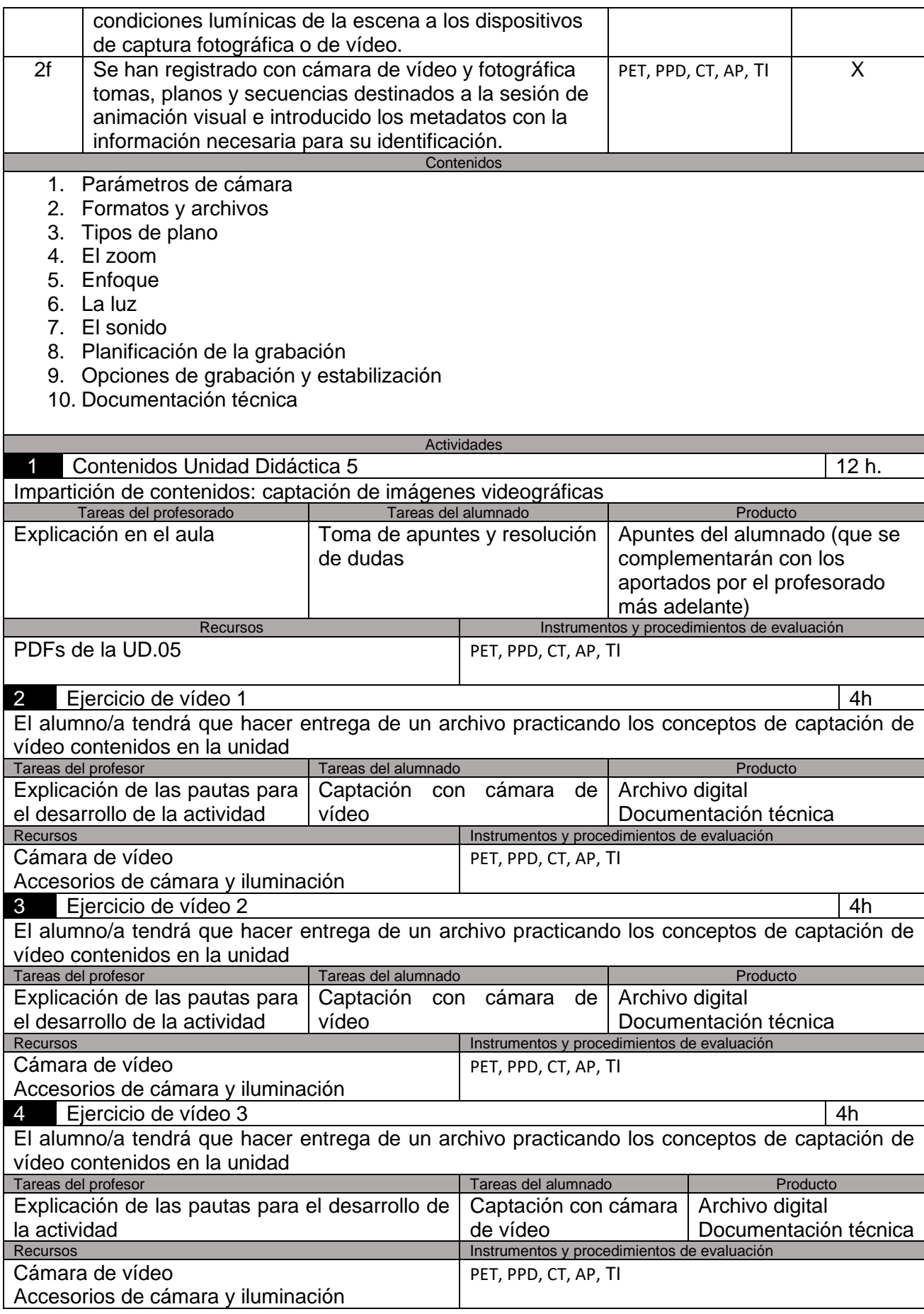

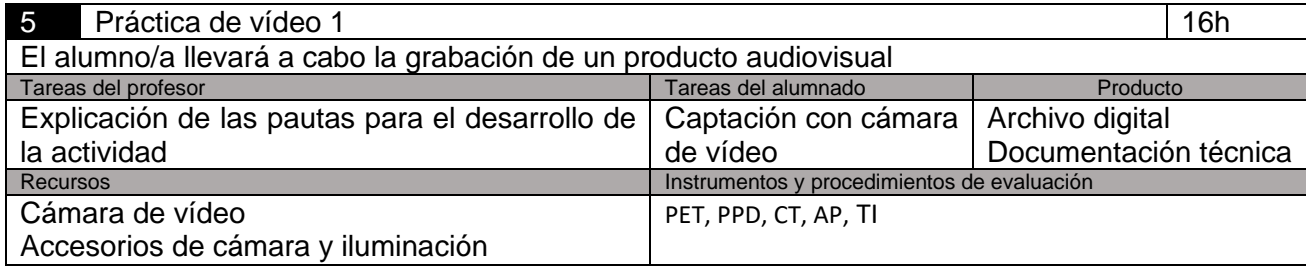

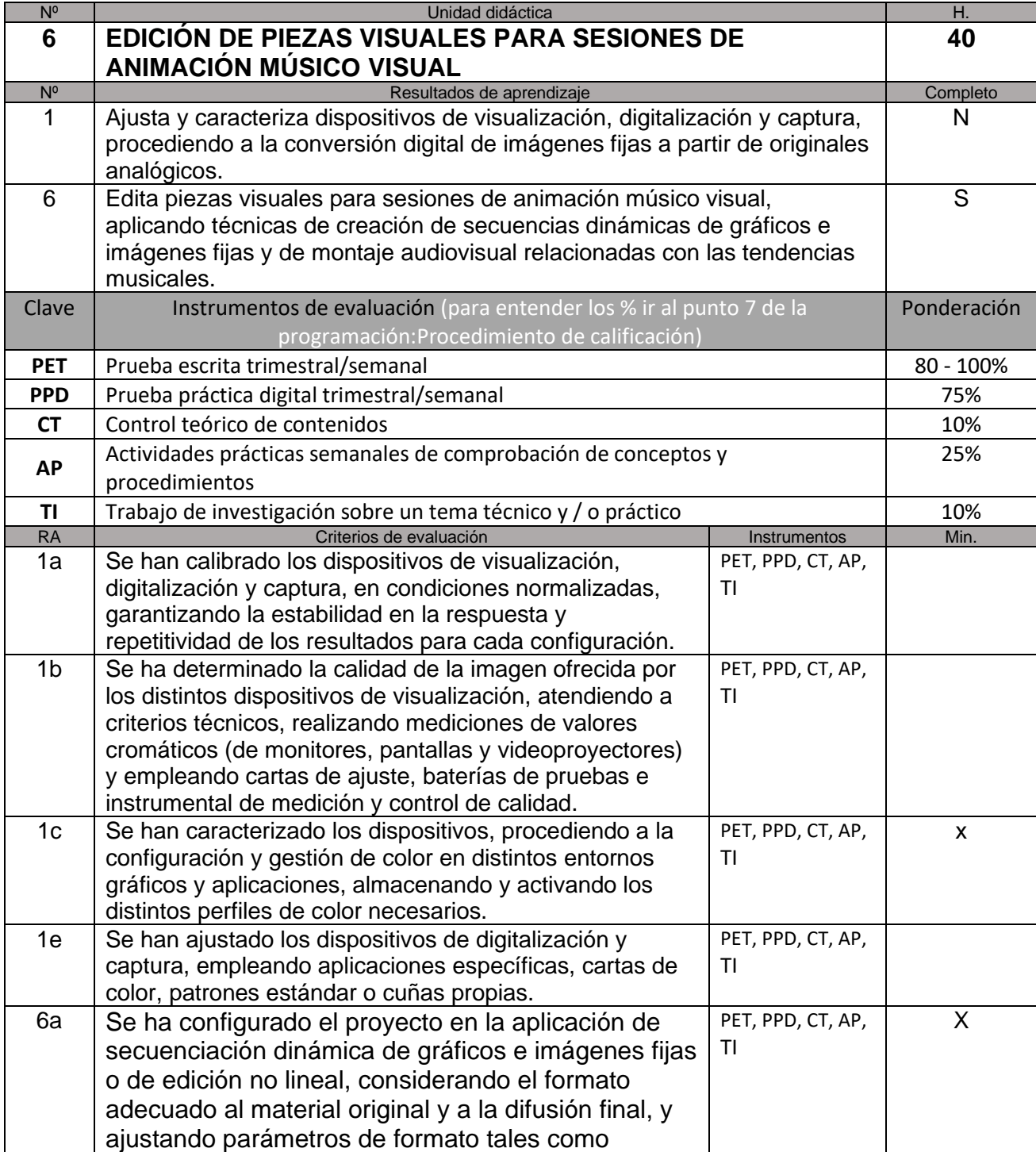

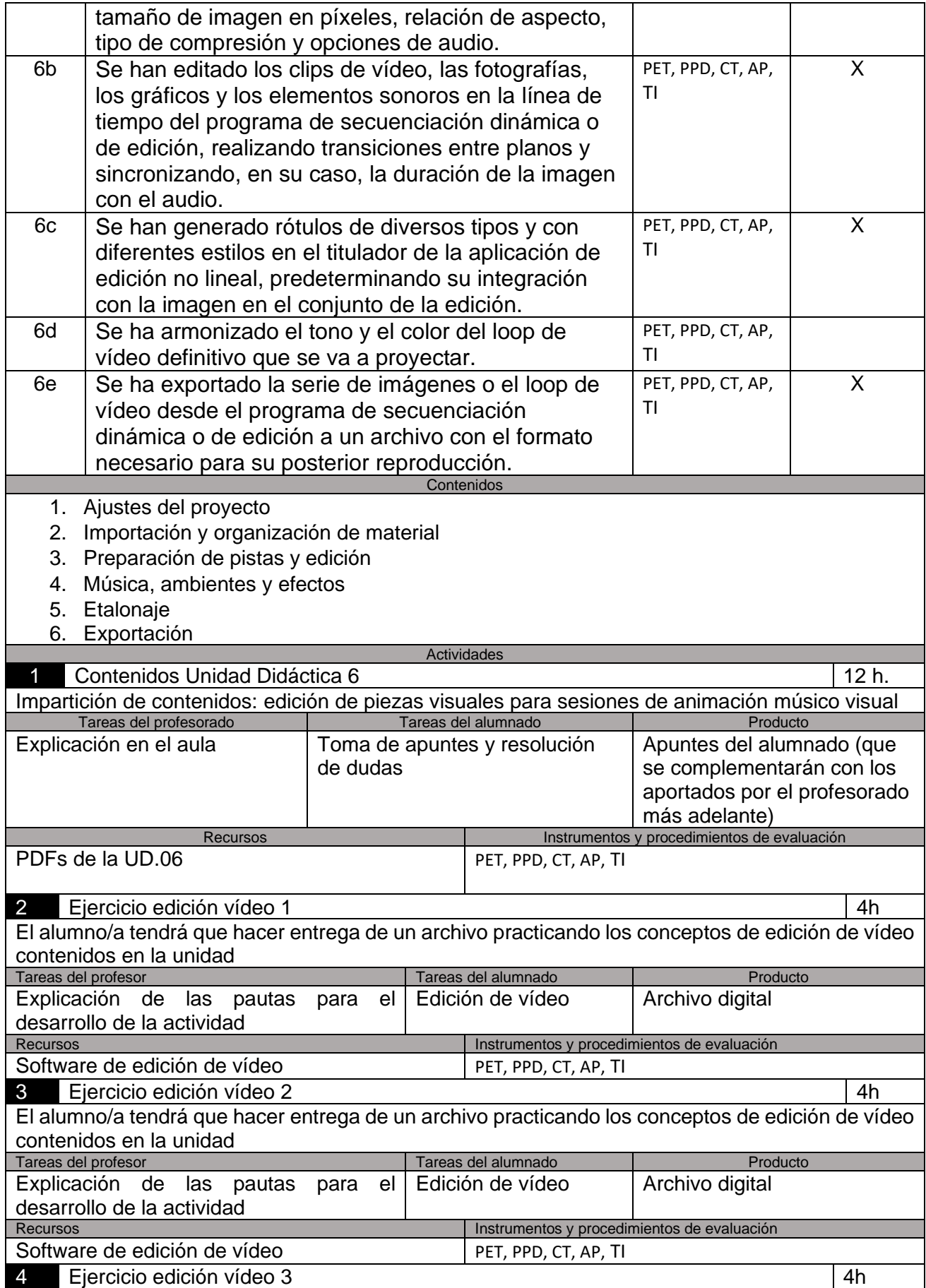

El alumno/a tendrá que hacer entrega de un archivo practicando los conceptos de edición de vídeo contenidos en la unidad Tareas del profesor Tareas del alumnado Producto Producto de la producto del alumnado Producto Producto Producto Explicación de las pautas para el desarrollo de la actividad Edición de vídeo | Archivo digital Instrumentos y procedimientos de evaluación Software de edición de vídeo PET, PPD, CT, AP, TI 5 Práctica de edición vídeo 1 anos 1 4h El alumno/a tendrá que realizar la edición de vídeo de la práctica PG1 Tareas del alumnado **Producto** Explicación de las pautas para el desarrollo de la actividad<br>Recursos Edición de vídeo | Archivo digital Instrumentos y procedimientos de evaluación Software de edición de vídeo PET, PPD, CT, AP, TI

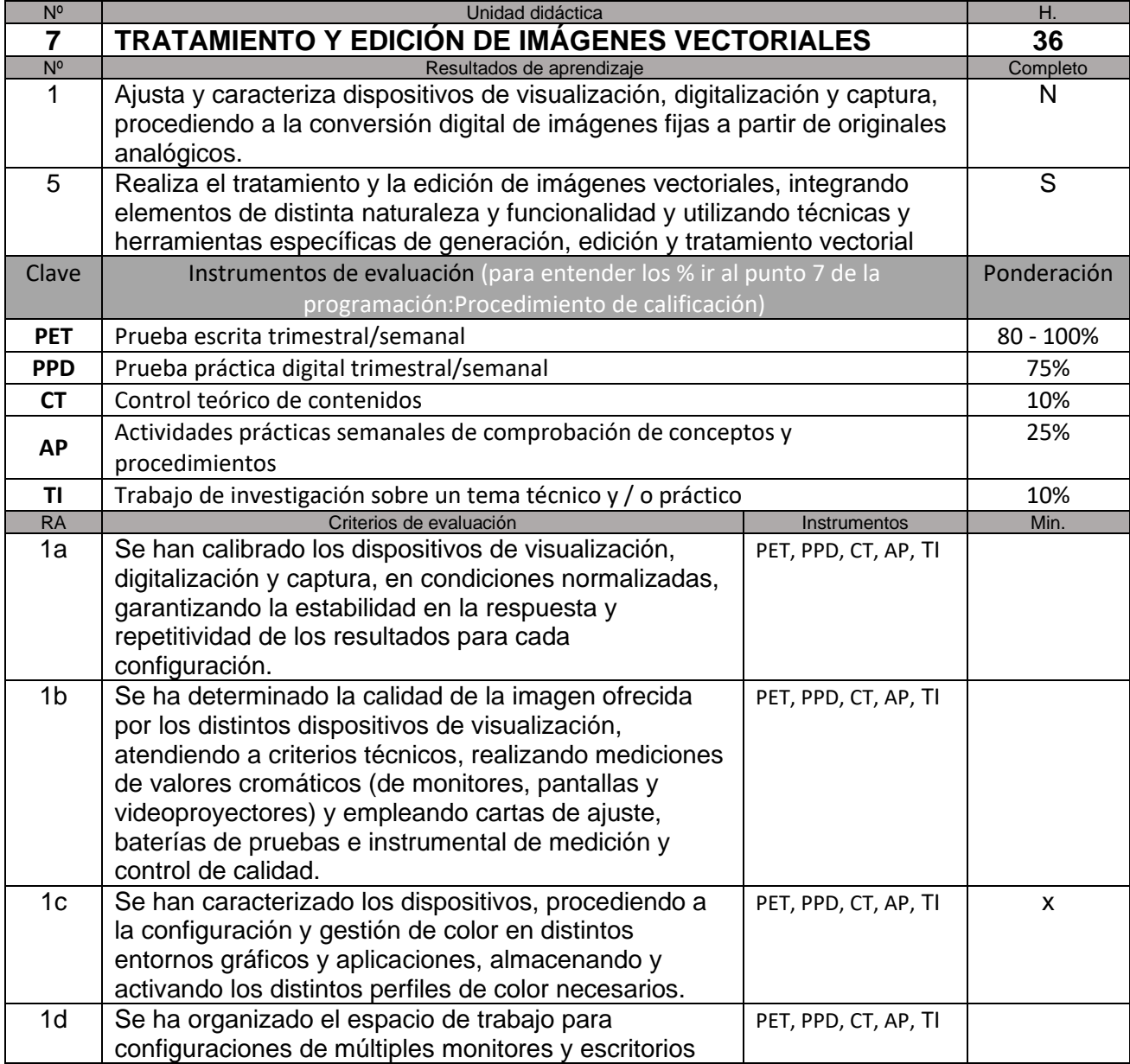

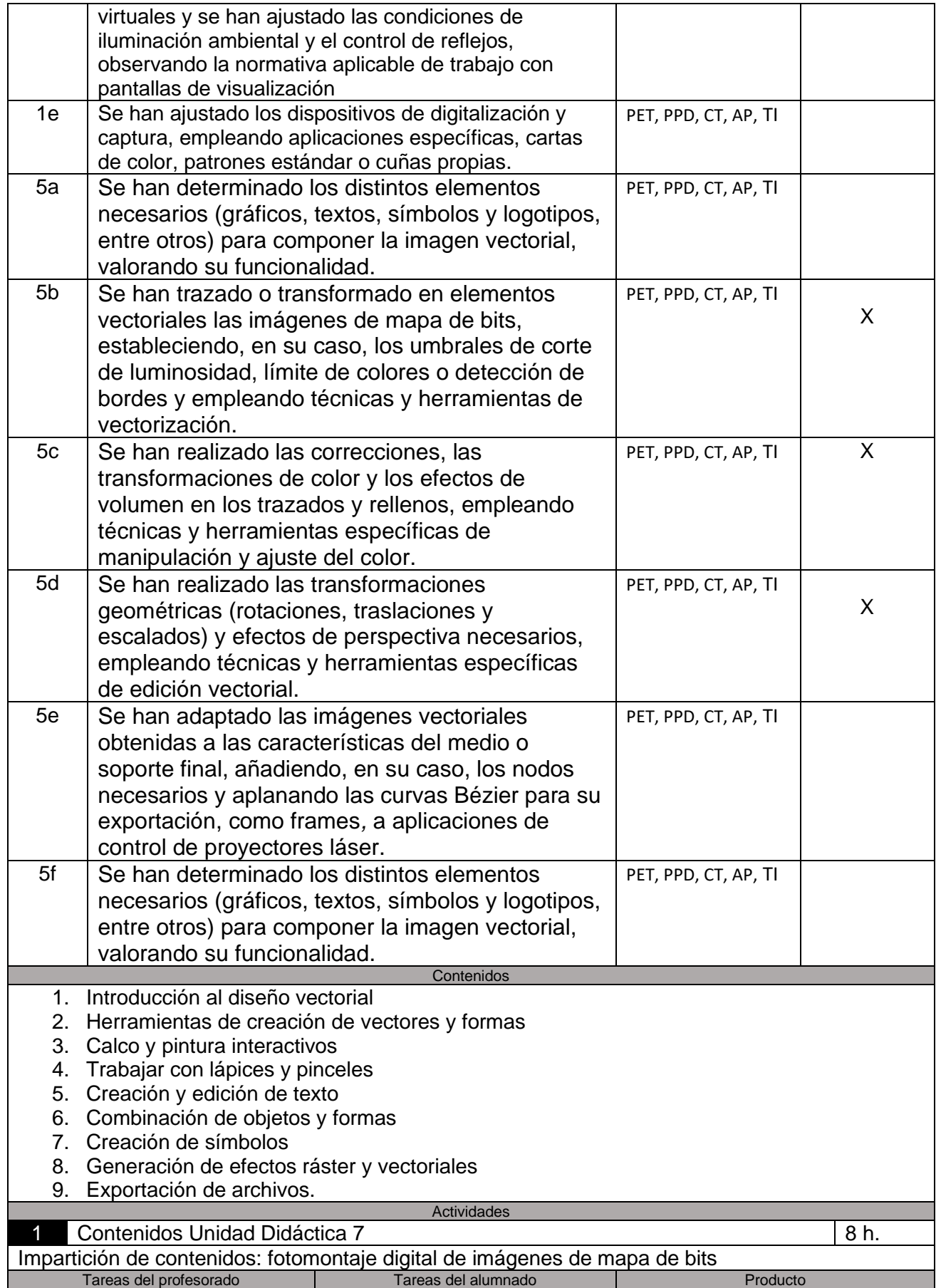

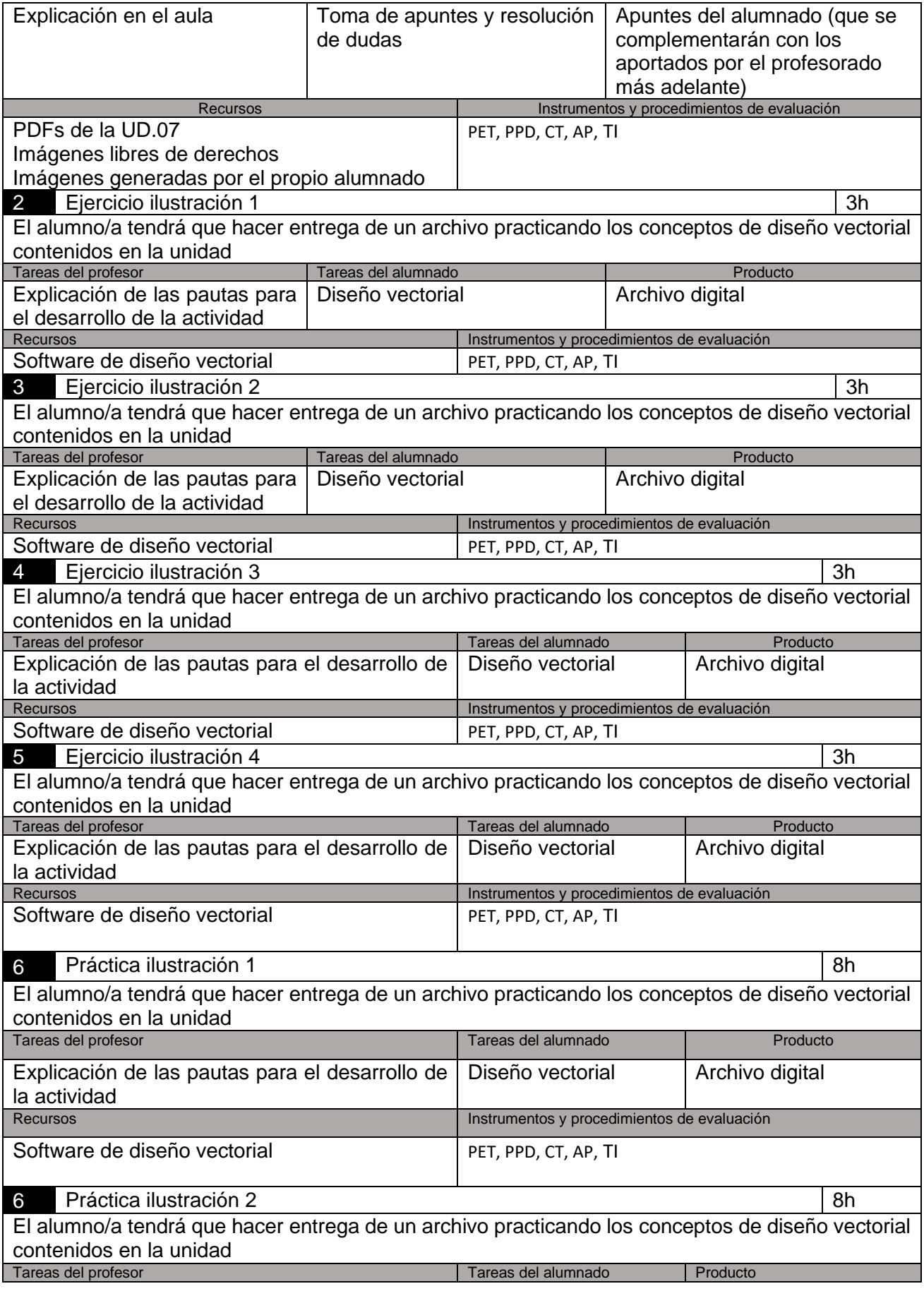

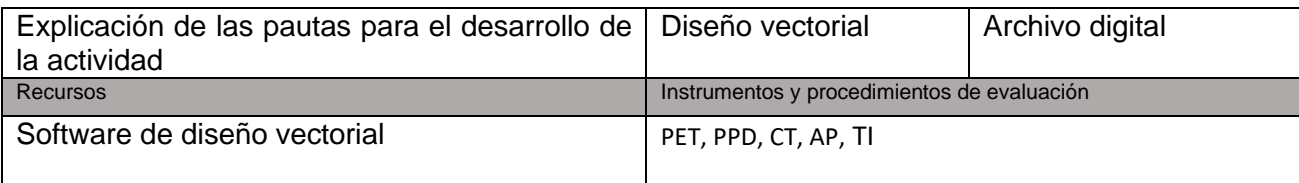

### **5.2. Evaluación extraordinaria**

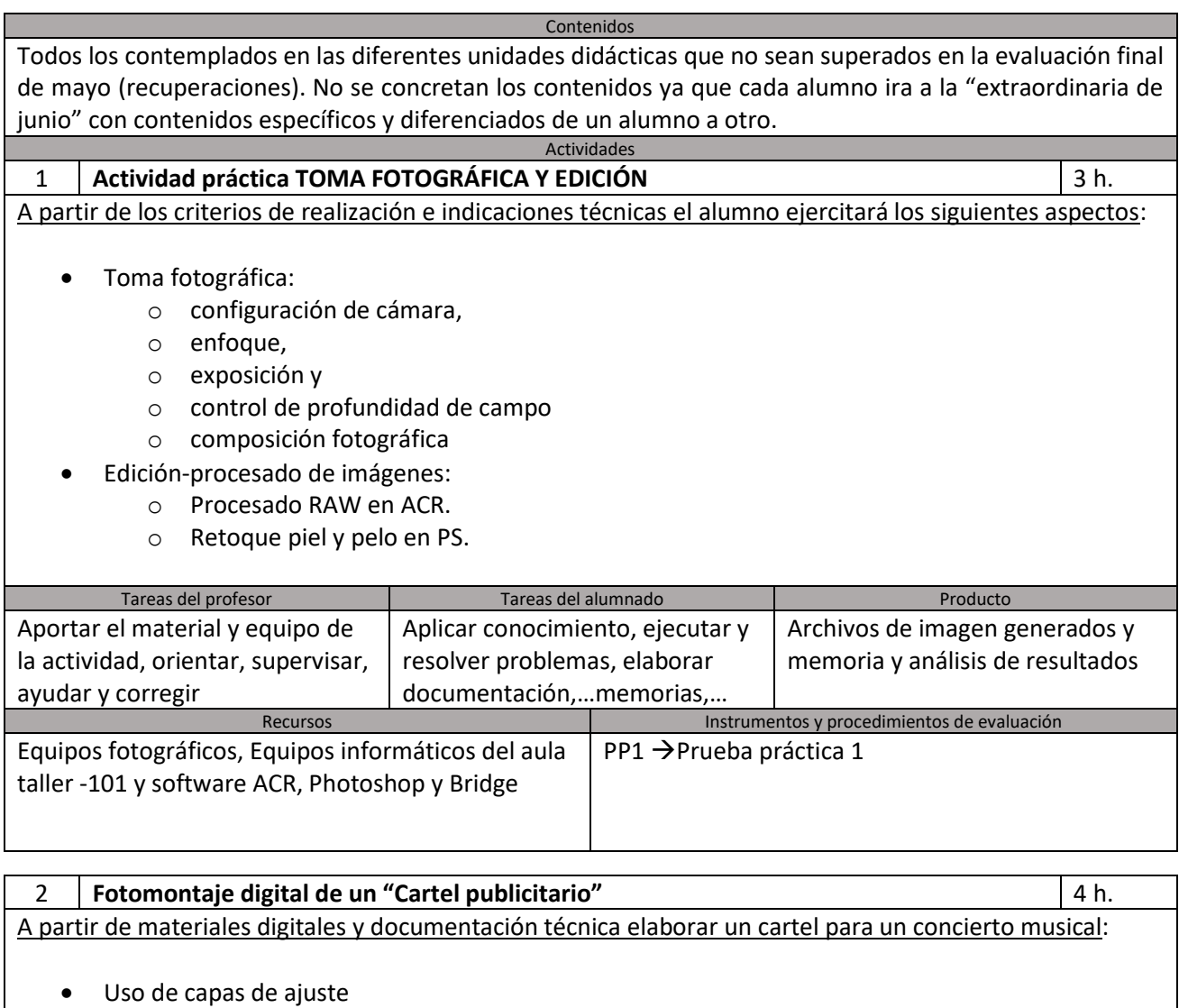

- Herramientas de selección
- Modos fusión
- Objetos inteligentes,……..

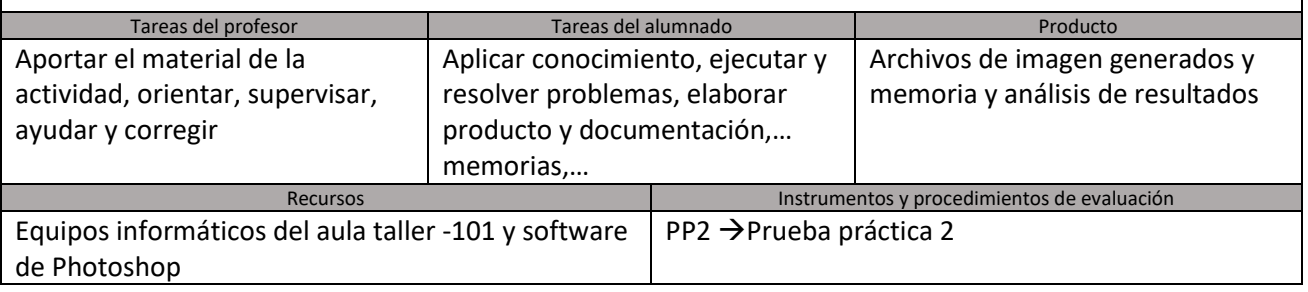

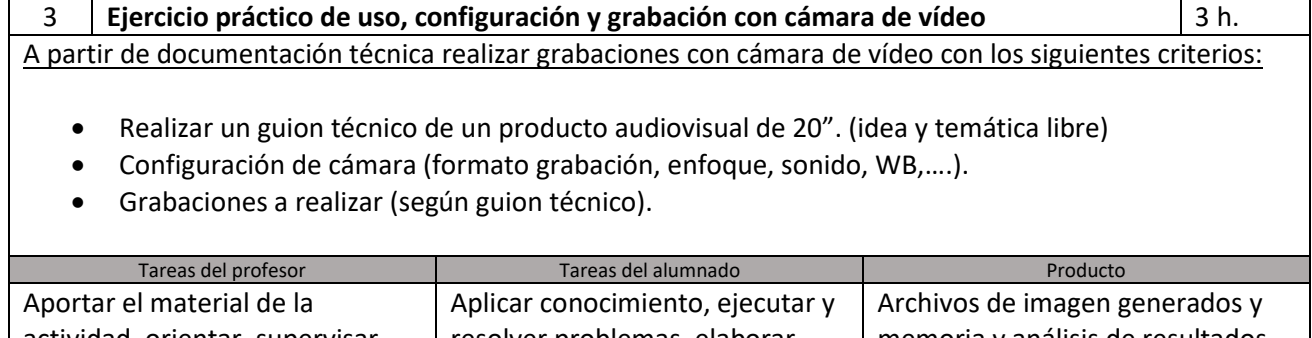

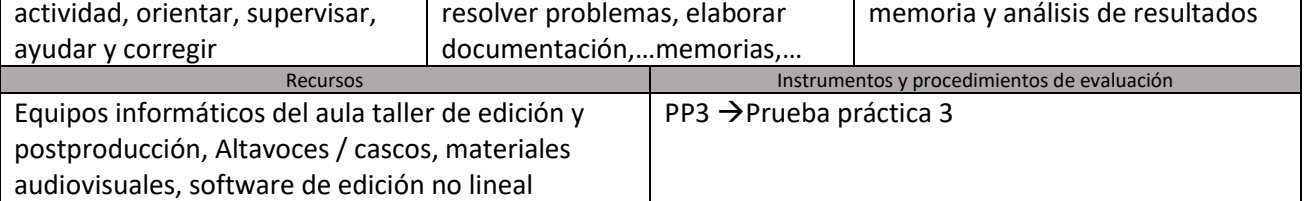

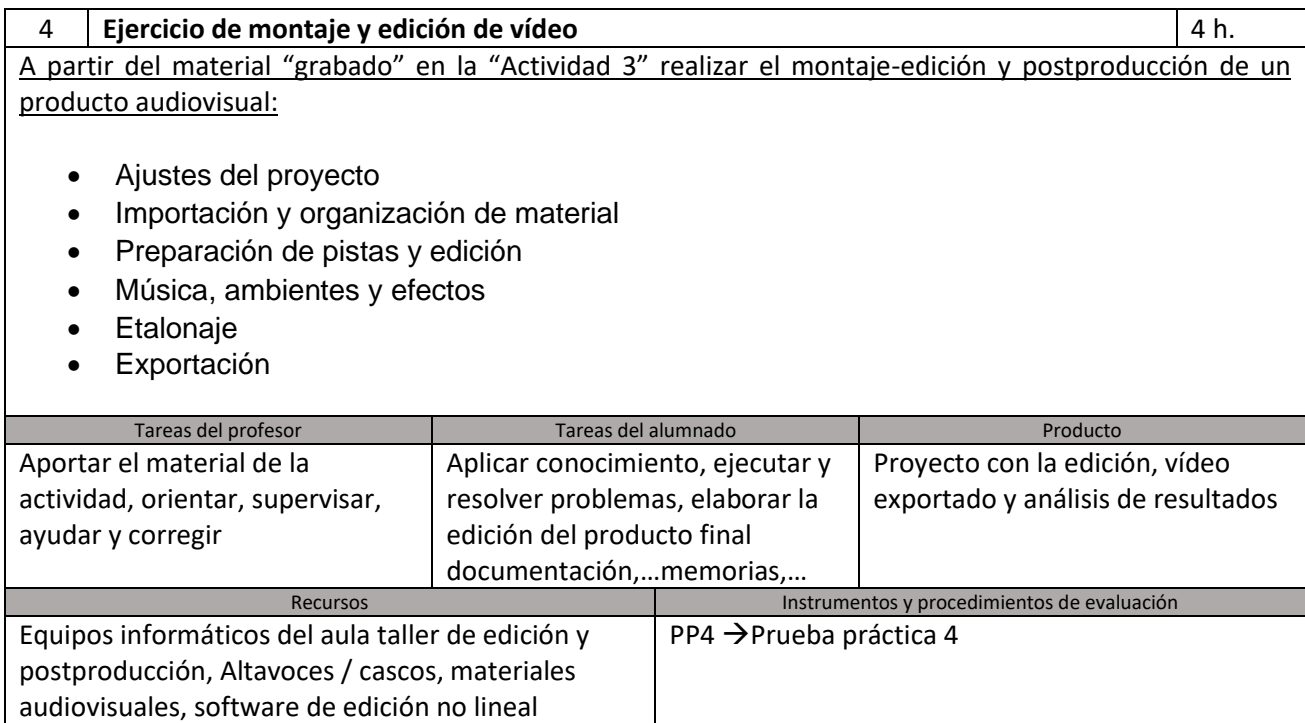

# **6. Metodología**

El presente módulo da respuesta a una serie de funciones que conforman el perfil profesional del título. Debido a la importancia de que se alcancen los resultados de aprendizaje establecidos anteriormente, para su impartición es conveniente que se dediquen las actividades de enseñanza aprendizaje a la adquisición de las competencias de dichas funciones en coordinación con los módulos de Preparación de sesiones de vídeo disc-jockey y Animación visual en vivo del presente ciclo.

El presente módulo desarrolla las funciones correspondientes a la captación, edición y manipulación de imágenes fijas y en movimiento. La formación del módulo contribuye a alcanzar los objetivos generales c) y d) del ciclo formativo y las competencias c) y d) del título.

Asimismo, para conseguir que el alumnado adquiera la polivalencia necesaria en este módulo, es conveniente que se trabajen las técnicas de preparación, visualización y digitalización de originales, el tratamiento digital y las técnicas de fotomontaje en imágenes de mapa de bits y vectoriales, además de la captación fotográfica y audiovisual y las técnicas de animación 2D y postproducción de imágenes y sonidos, que están vinculadas fundamentalmente a las actividades de enseñanza aprendizaje de:

- Digitalizar y capturar originales analógicos.
- Realizar la toma de imágenes fotográficas.
- Realizar la toma de imágenes de vídeo.
- Realizar el tratamiento y retoque digital de imágenes de mapa de bits.
- Realizar el tratamiento y la edición de imágenes vectoriales.
- Realizar la edición de piezas visuales para las sesiones de animación músico visual.

Dado el contenido eminentemente práctico de la asignatura, se aplicará una metodología activa, que fomente la participación del alumnado, promoviendo debates y buscando continuamente la contribución del alumnado a las clases, con lo que se buscará estimular la capacidad crítica y la creatividad de las alumnas y los alumnos. Además, se utilizarán instrumentos, documentos y modelos reales, cercanos a las características empresariales y sociolaborales actuales del entorno.

El sistema metodológico empleado pretende la consecución de la participación activa del alumnado en clase, mediante la puesta en práctica de un sistema de auto aprendizaje dirigido, coordinado y supervisado por el profesorado, donde las alumnas y alumnos intenten y consigan resolver los problemas que le surjan a lo largo del curso y participen en la preparación de los materiales didácticos con los que se fundamentan sus conocimientos. Esta forma de trabajo estará apoyada, conforme a las posibilidades del centro, por el material necesario y por la biblioteca del centro.

Con esta metodología pedagógica se pretende aleccionar a los alumnos y alumnas en la resolución de sus propios problemas intentando proveerles de una confianza en sí mismos que les proporcione el máximo de independencia una vez que se encuentren en el mundo laboral real, fuera del Centro Educativo.

Los principios metodológicos a tener en cuenta en el proceso de aprendizaje serán:

1. Partir de la interrelación existente entre metodología y evaluación, así como la influencia de ésta sobre objetivos y contenidos a desarrollar.

- 2. Introducir organizadores previos que ayuden al alumnado a estructurar los contenidos: textos con contenidos, recursos audiovisuales y demostraciones.
- 3. Presentar actividades iniciales que permitan obtener información sobre los conocimientos previos que posee el alumnado: cuestionarios, debates, diálogos...
- 4. Atender a la motivación e intereses del alumnado, dando importancia a los aprendizajes prácticos.
- 5. Hacer partícipe al alumnado del proceso de enseñanza, posibilitando la elección de actividades acordes con sus motivaciones e intereses personales.
- 6. Utilizar Internet como apoyo del proceso de enseñanza / aprendizaje.
- 7. Plantear actividades diversas y plurales (posibilidad de escoger las que más se adecuen a sus características) posibilitando el trabajo autónomo y colaborativo.
- 8. Favorecer la interacción constante entre profesorado / alumnado y entre los alumnos y alumnas, de forma que se permita el ajuste y modificación del proceso, intentando lograr que el profesorado se convierta en interlocutor válido y el alumnado se comunique y relacione con sus compañeros.
- 9. Agrupamientos diversos y flexibles en función de las características y actividades de aprendizaje.
- 10. Tener en cuenta la distribución temporal adecuada a la secuenciación de contenidos y actividades programadas.

Por otro lado, hay que resaltar el carácter flexible de esta programación dado que surge desde la intención de modificarla de forma constante según las necesidades del alumnado.

a. Organización para el desarrollo del curso.

De acuerdo con el perfil profesional relacionado con el módulo, buena parte de las actividades desarrolladas a lo largo del curso tendrán un carácter individual. Sin embargo, puesto que el sector audiovisual se caracteriza, entre otras muchas cosas, por la importancia que adquiere el trabajo en equipo se proyectan algunas actividades para que el alumnado las desarrolle de forma grupal. Se trata principalmente de las prácticas de captación con cámara de fotos y vídeo, debido, por una parte a la imposibilidad de proveer de material auxiliar individual (como accesorios de cámara o iluminación) pero, por otra, el enfoque grupal de las actividades pretende favorecer el aprendizaje de competencias profesionales de carácter transversal, como son el trabajo en equipo, la capacidad de liderazgo o subordinación, resolución de problemas, etc.

Con respecto al desarrollo de las unidades didácticas, se ha de señalar que todas y cada una de las unidades didácticas, a excepción de la 1ª que tiene un carácter introductorio, abordan dispositivos y softwares de distinta aplicación. Para un desarrollo adecuado del proceso de enseñanza-aprendizaje, el profesorado realizará una exposición teórico-práctica de los contenidos de forma transversal al desarrollo de las actividades, de forma que la teoría no se convierta en un concepto estanco que obligue a su impartición en bloques, sino que constituya un apoyo didáctico al desarrollo práctico de todas las actividades programadas.

Por otra parte, se llevará a cabo una alternancia semanal de los contenidos secuenciados para cada trimestre; es decir, las unidades de trabajo no se desarrollarán consecutivamente, sino que se alternarán en las 7 horas semanales de desarrollo del módulo, siempre con respeto a la asignación de horas que cada unidad tenga dispuesta. De esta forma, la secuenciación de las 7 unidades didácticas por evaluaciones es la siguiente:

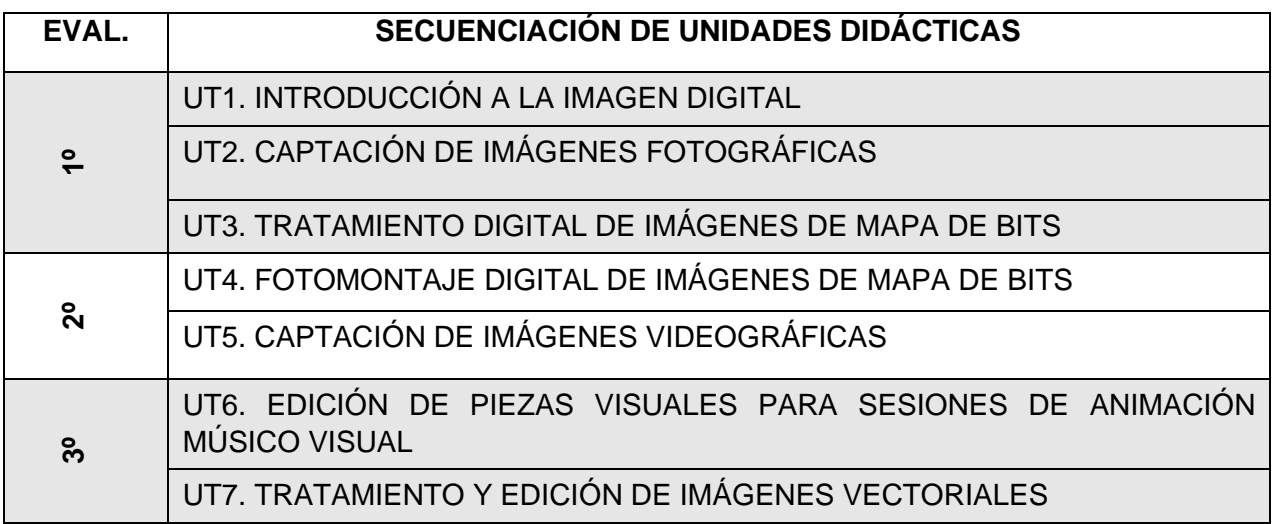

La exposición de cada unidad se iniciará con un esquema de los contenidos a tratar y, a continuación, se realizarán una serie de preguntas para conocer el nivel de conocimientos previos del alumnado sobre la materia a tratar, intentando, en todo momento, fomentar la motivación de los/as alumnos/as hacia la unidad didáctica correspondiente.

Durante la explicación de la unidad es conveniente utilizar ejemplos relacionados con el entorno del alumnado para que de esta forma se sientan implicados e intervengan en la exposición del tema. La explicación teórica de la unidad no será demasiado extensa e inmediatamente se procederá a realizar ejercicios prácticos para que el alumnado aprecie la parte práctica de la explicación. Además, se intentará facilitar la comprensión del lenguaje técnico, inherente a los contenidos del módulo, con una continua exposición de ejemplos.

Además, durante toda le explicación se intentará animar al alumnado a que pregunten cualquier duda que les vaya surgiendo, o a aportar experiencias personales o profesionales relacionadas con el tema tratado.

En todo momento se debe buscar la participación e implicación del alumnado para fomentar su

responsabilidad sobre el aprendizaje, favoreciendo la adquisición de nuevas actitudes que potencien la evaluación como un proceso de retroalimentación continuo.

Al final de la exposición se realizarán, en la medida de lo posible, debates, coloquios u otras técnicas de participación grupal, para comprobar el grado de comprensión de la materia, así como fomentar el cambio de impresiones con el resto del grupo y la importancia de escuchar a los demás y aprender a respetar las opiniones de todos/as. Además, se incluye como instrumento de evaluación, la autoevaluación del alumnado, así como la coevaluación de los miembros del equipo de trabajo.

b. Recursos utilizados en general.

Dada la polivalencia de conocimientos, competencias y resultados de aprendizaje que el alumnado tiene que adquirir en cada unidad didáctica, los recursos variarán en función de las mismas.

▪ **Recursos didácticos:** medios Audiovisuales: Tv, cañón de video, proyector y pantalla de diapositivas; pizarra blanca y rotuladores, conexión a internet, aulas virtuales y Office 365.

▪ **Medios materiales:** dado que cada unidad didáctica contará con diferentes recursos entre los que se encuentran:

- 1. Software de tratamiento digital de imágenes de mapa de bits: preferentemente se usará Adobe Photoshop pero, también, se facilitará al alumnado la posibilidad de usar software libre para el repaso de actividades fuera del centro educativo. En este caso, se propone Gimp como alternativa libre de derechos de uso. También se utilizarán programas como Camera Raw o Ligthroom, para procesado de imágenes raw.
- 2. Software de diseño vectorial: preferentemente se usará Adobe Illustrator pero, también, se facilitará al alumnado la posibilidad de usar software libre para el repaso de actividades fuera del centro educativo. En este caso, se propone Ink Scape como alternativa libre de derechos de uso.
- 3. Software de edición de vídeo: podrán usarse, indistintamente, Adobe Premiere y DaVinci Resolve, éste último con la ventaja de ser un software libre.
- 4. Cámara fotográfica DSLR: este equipamiento se utilizará tanto para la captación de imágenes fotográficas como videográficas, si bien para esta última se utilizará también cámara de vídeo semiprofesional.
- 5. Equipos de iluminación para luz continua y flash o destello.
- 6. Accesorios para la captación fotográfica y videográfica, tales como: soportes, fotómetro, reflectores, filtros, pautas de ajuste de imagen, etc.
- 7. Plató: se utilizará como espacio fundamental para el desarrollo de actividades fotográficas pero también videográficas.
	- c. Recursos que debe aportar el alumno/a.

Es conveniente que el alumnado disponga de un ordenador en casa y una conexión a internet o acceso a ambos, ya que la utilización de la plataforma Aulas Virtuales requiere el uso de ordenadores y de internet.

Con respecto al desarrollo del curso, si bien se intentará dejar tiempo en el centro para la llevar a cabo la desarrollo de prácticas, como se ha mencionado, sería óptimo que el alumnado dispusiese de algún tipo de software de edición imagen y de vídeo gratuito (GIMP, Inksacpe, DaVinci Resolve,…), así como de dispositivos de captura de imagen (el propio dispositivo móvil).

d. Apps o webs en las que debe darse de alta o inscribirse.

Se empleará habitualmente la plataforma Aulas Virtuales de la Consejería de Educación, en la que están dados de alta por el propio centro educativo.

Del mismo modo, se utilizará la aplicación 365, facilitada por la Consejería, para la comunicación entre profesorado y alumnado, con especial hincapié en el uso del correo electrónico y el sistema de almacenamiento en la nube para la compartición de tareas y materiales.

# **7. Procedimiento de calificación**

Se deben superar los contenidos conceptuales y procedimentales a lo largo del curso **para obtener una calificación positiva (mayor o igual a 5 puntos).** Además, a lo largo de las clases se realizarán frecuentes observaciones que permitan comprobar la **actitud** e **interés**, **grado de participación** y **trabajo en equipo** del alumno.

El módulo se compone de contenidos teórico-prácticos, por tanto, **la nota final será el resultado de ambos contenidos en los siguientes porcentajes**:

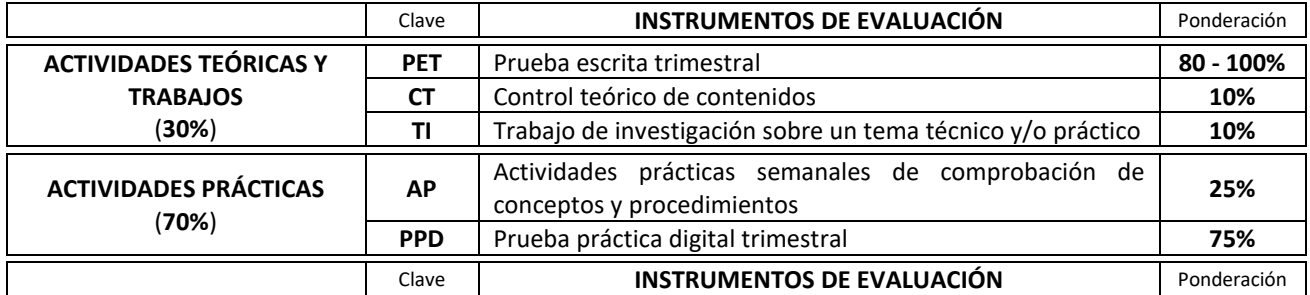

En el apartado de "Actividades teóricas" el Instrumento de evaluación "**PET**" su ponderación fluctuará entre un **80%-100%** dependiendo si en el trimestre se realizan o no las otras dos actividades teóricas (CT y TI).

Las **calificaciones serán puntuadas del 1 al 10** con un ajuste máximo de dos decimales y con redondeo matemático. **Se necesitará un 5 de nota mínima para considerarse aprobado**. **La nota final, por tanto, se expresará con un número comprendido entre el 1 y el 10** (nota que se obtendrá por la media aritmética de las notas de cada trimestre). **Cada trimestre ponderará a la nota final de módulo en un 33,33%. Para superar el curso se debe obtener un mínimo de 5**.

Cada procedimiento de recuperación recoge su propio proceso de evaluación y los criterios de calificación que corresponden.

# **8. Procedimiento de recuperación**

# **8.1. Recuperación trimestral**

El alumnado que no alcance los objetivos en la **evaluación continua** dispondrá de la opción de examinarse en una **evaluación final**, durante el **mes de mayo**, al término de la evaluación continua. Jefatura de estudios marcará las fechas de exámenes y nosotros comunicaremos al alumnado si tienen que entregar trabajos y que contenidos les entran.

# **8.2. Evaluación extraordinaria**

#### **1º TEDI:**

El **alumnado que no supere la evaluación final de mayo** tendrá la posibilidad de alcanzar los objetivos en una evaluación extraordinaria que se desarrollará a lo largo del **mes de junio** tras la evaluación final ordinaria. El plan de recuperación será personalizado y tratará sobre los criterios de evaluación mínimos de los resultados de aprendizaje no superados.

El alumnado deberá asistir a clase para realizar las "ACTIVIDADES" antes señaladas (trabajos y ejercicios de recuperación) y/o hacer otros no completados durante el curso. En los últimos días de junio se realizará un examen con pruebas teóricas y prácticas.

Cuando Jefatura de Estudios determine se realizará una prueba con diferentes partes. Además, el alumnado deberá realizar o mejorar los trabajos y ejercicios no completados durante el curso.

El alumnado podrá ser enviado a este procedimiento extraordinario independientemente de que la media aritmética de sus calificaciones sea superior a cinco, siempre que el profesorado del módulo considere que tiene deficiencias importantes en los criterios mínimos de evaluación.

Dentro de este programa se establecerán, en función de las necesidades de recuperación del alumnado, las actividades a realizar. Se realizarán actividades de refuerzo: simulaciones de ejercicios orales, escritos y prácticos; …

Además se elaborará un ejercicio final de los contenidos de toda la programación (los no superados en la evaluación ordinaria de junio), que constará de una:

- Prueba teórica (escrita u oral) en el que se podrá preguntar sobre cualquier aspecto incluido en las unidades didácticas.
- Prueba práctica y/o presentación de actividades (trabajos, ejercicios prácticos, etc.) que se hayan realizado durante el programa de recuperación.

La nota final se obtendrá de los siguientes criterios de calificación:

- **Actividades de clase y/o pruebas escritas y/o trabajos y/o observación 30%**
- **Actividades o pruebas prácticas y/o observación 70%**

#### **Pendientes de 2º:**

En el caso de existir alumnado que estando matriculado en segundo y que tenga pendiente el módulo de Planificación de Montaje, tendrá la posibilidad de alcanzar los objetivos en un procedimiento de recuperación a lo largo de los dos primeros trimestres. Se establecerán una serie de actividades y ejercicios prácticos que el alumnado pueda realizar con su propios medios y sin necesidad de asistir presencialmente al aula. Un mes antes de la evaluación de segundo realizará exámenes de los módulos pendientes.

Con las calificaciones obtenidas de estas prácticas y con el resultado de las pruebas que se le realicen al alumnado (en las flechas que se establezcan desde Jefatura de estudio), se completará su evaluación.

La nota final se obtendrá de los siguientes criterios de calificación:

- **Actividades de clase y/o pruebas escritas y/o trabajos y/o observación 30%**
- **Actividades o pruebas prácticas y/o observación 70%**

#### **8.3. Sistema especial de evaluación**

Cuando el alumno acumule más del **15% de faltas de asistencia del trimestre** deberá acudir a un sistema especial de evaluación. Esté alumno podrá seguir asistiendo a clase y participando del proceso enseñanzaaprendizaje con todos sus derechos. El límite en el módulo de está marcado en:

**1ª Evaluación** (del 13-9-23 al 22-12-23) → (96 sesiones) → 14,4 (15%) → **15 faltas 2ª Evaluación** (del 8-1-24 al 22-3-24) → (75 sesiones) → 11,25 (15%) → **12 faltas 3ª Evaluación** (del 2-4-24 al 3-6-24) → (58 sesiones) → 8,7 (15%) → **9 faltas**

Al final de curso se realizará una prueba consistente en una prueba teórica o de tipo test, pruebas prácticas y entrega de trabajos para valorar los conocimientos del alumnado sobre los contenidos de cada uno de los trimestres en los que faltó. En el caso de alumnos que hayan faltado un periodo concreto se podrá diseñar una prueba personalizada para su caso.

Se podrá contemplar la posibilidad de no aplicar este sistema especial al alumnado que, aún superando el 15% de faltas de asistencias, el profesor considere que cuenta con el suficiente número de referencias para obtener una calificación.

La prueba realizada versará sobre los contenidos mínimos no superados por cada alumno, por lo que los trimestres superados no tendrán que ser realizados de nuevo en el procedimiento alternativo de evaluación. Igualmente las pruebas o casos teóricos o prácticos realizados durante el curso ya no tendrán que ser realizados de nuevo en el procedimiento especial de evaluación.

Estas pruebas se realizarán durante el periodo de recuperación trimestral. Cuando las ausencias se concentren en un periodo bien definido se podrán realizar ejercicios o pruebas tras la incorporación del alumno/a.

El sistema especial de evaluación podrá tener sus propios criterios de calificación si así lo recoge el profesorado en su programación. En el caso del módulo de TEDI se mantendrán los criterios establecidos en el sistema de evaluación, los cuales son:

- **Actividades de clase y/o pruebas escritas y/o trabajos y/o observación 30%**
- **Actividades o pruebas prácticas y/o observación 70%**

Los alumnos que acudan a este sistema especial deberán ser informados por el profesor de que se les aplicará dicho procedimiento. Jefatura de Estudios publicará en el tablón de anuncios los alumnos que deben acudir a este procedimiento alternativo.

# **9. Atención a la diversidad**

#### **9.1. Adaptaciones de acceso**

La Administración educativa establecerá medidas de acceso al currículo reservando un porcentaje de plazas para alumnado con un grado determinado de discapacidad. Tras la evaluación inicial el profesor/a comprobará la necesidad de incorporar algún tipo de adaptación para que exista la posibilidad de alcanzar los resultados de aprendizaje.

En su caso, se podrán realizar adaptaciones dirigidas al alumnado con diferentes grados de capacidades visuales, auditivas, motoras,… que lo precise. Estas modificaciones se podrán realizar en lo referente a metodología y organización en el aula, recursos y materiales didácticos y en los procedimientos de evaluación.

El profesorado reforzará el apoyo con el fin de estimular su atención y motivación, corregir las deficiencias y seguir detalladamente los progresos y dificultades del alumnado de forma individual. En el caso de que sea necesario recursos específicos en función del tipo de capacidad se pondrá en conocimiento de la administración educativa o de alguna organización especializada en estas necesidades.

# **9.2. Dificultades de aprendizaje**

El alumnado con dificultades para alcanzar los objetivos contará con las siguientes medidas de refuerzo:

- Conjunto de actividades añadidas sobre aquellos aspectos en los que encuentran mayores dificultades.
- Se le proporcionará información más detallada de aquellos aspectos en lo que tiene mayores dificultades de comprensión.
- Se ajustarán los criterios de valoración a mínimos, en caso de que no se observe viable alcanzar los resultados de aprendizaje completos.

### **10.Aspectos transversales**

#### **10.1 Educación en valores e igualdad**

En la actualidad se recomienda que estos aspectos se recojan en las mismas actividades y no en un apartado separado de actitud. Existen algunos ejemplos de áreas que pueden ser afines a nuestros módulos:

- Educación para la salud y riesgos laborales: material, seguridad y accidentes
- Educación emocional: trabajo en equipo, empatía, habilidades sociales, autoestima
- Educación en valores: Igualdad, derechos humanos, interculturalidad
- **Espíritu emprendedor**
- TIC y nuevas tecnologías
- Creatividad
- Medio ambiente
- Cultura general y de la comunidad autónoma

# **10.2 Programación de actividades complementarias y extraescolares**

Este curso no está previsto que haya actividades complementarias y extraescolares.

#### **10.3 Actividades interdepartamentales**

Actividades de colaboración con otros módulos del departamento u fuera de él. Existen ciertas recomendaciones en las orientaciones pedagógicas. Este curso quedará reducido a colaboraciones con módulos del mismo grupo. Así, podrán seguir llevándose a cabo actividades colaborativas con los módulos determinados en las orientaciones pedagógicas del título: Preparación de sesiones de vídeo disc-jockey y Animación visual en vivo del presente.

# **11.Seguimiento de la programación**

En las reuniones de departamento se cubrirá un cuestionario sobre el desarrollo de la programación docente. Trimestralmente se realizará un análisis más detallado del transcurso de la programación docente y de sus áreas de mejora.